## 혼자 공부하며 함께 만드는

혼공 용어 노트

# 목차

#### **가나다 순**

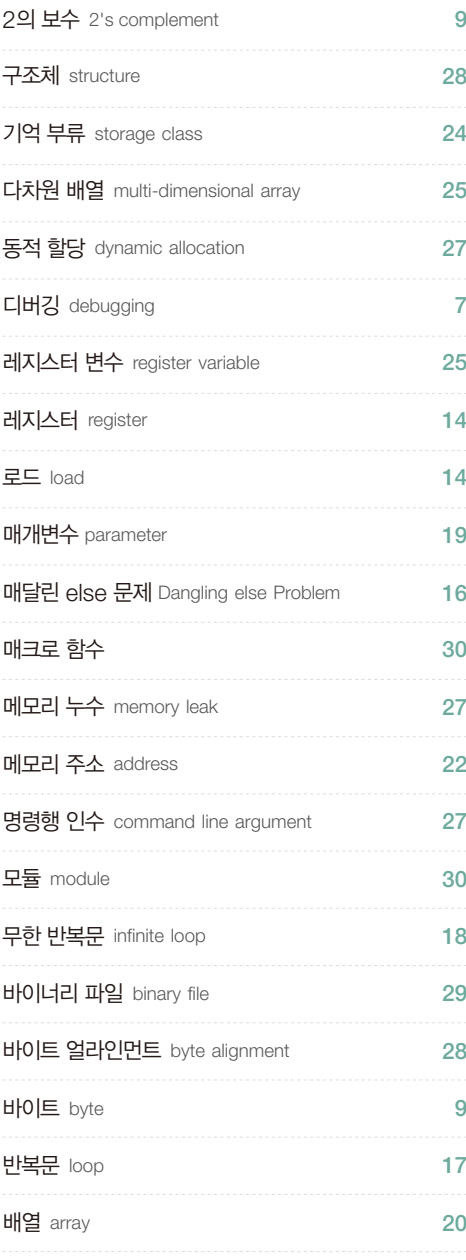

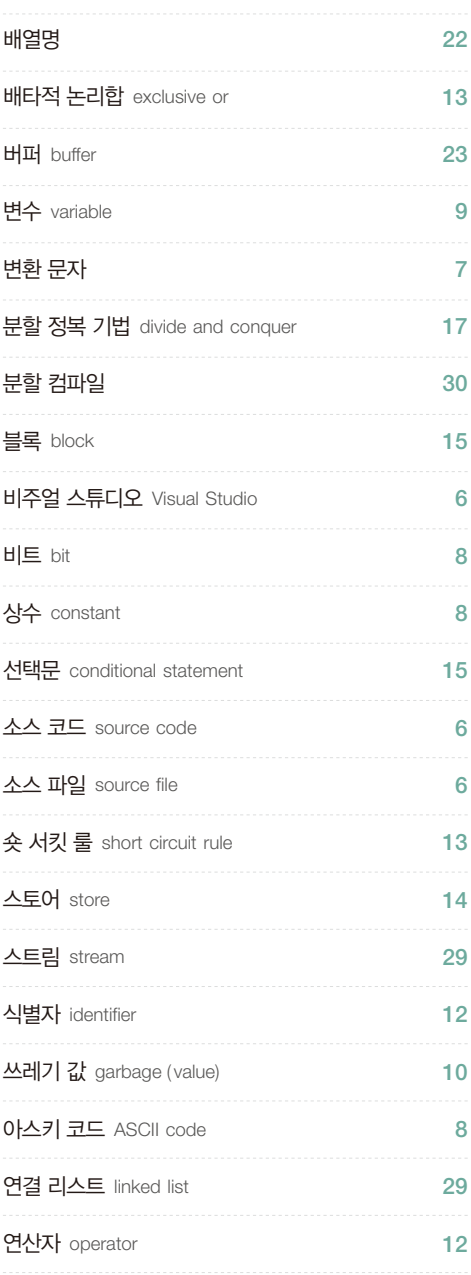

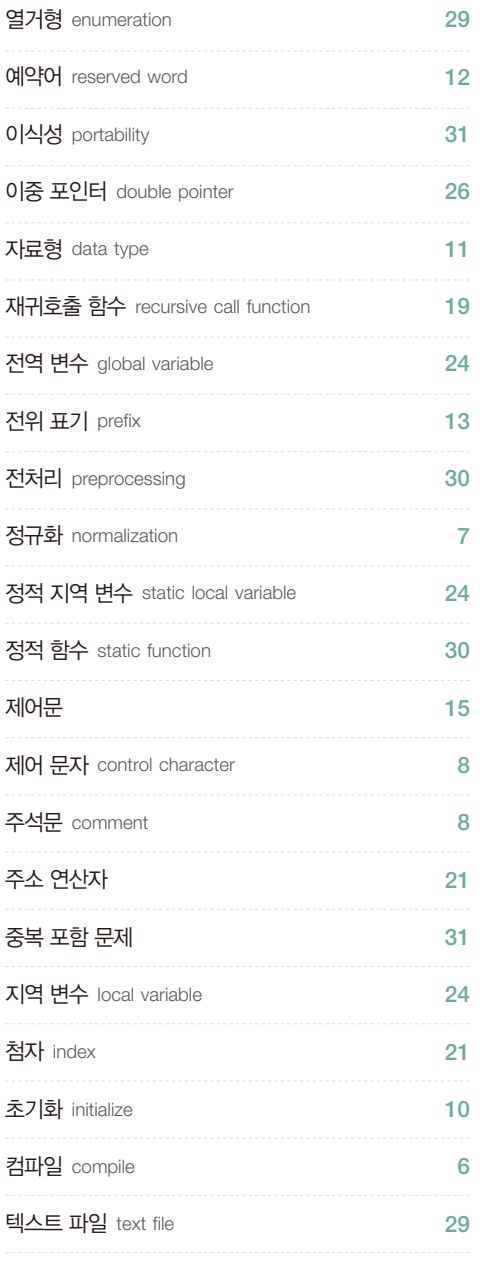

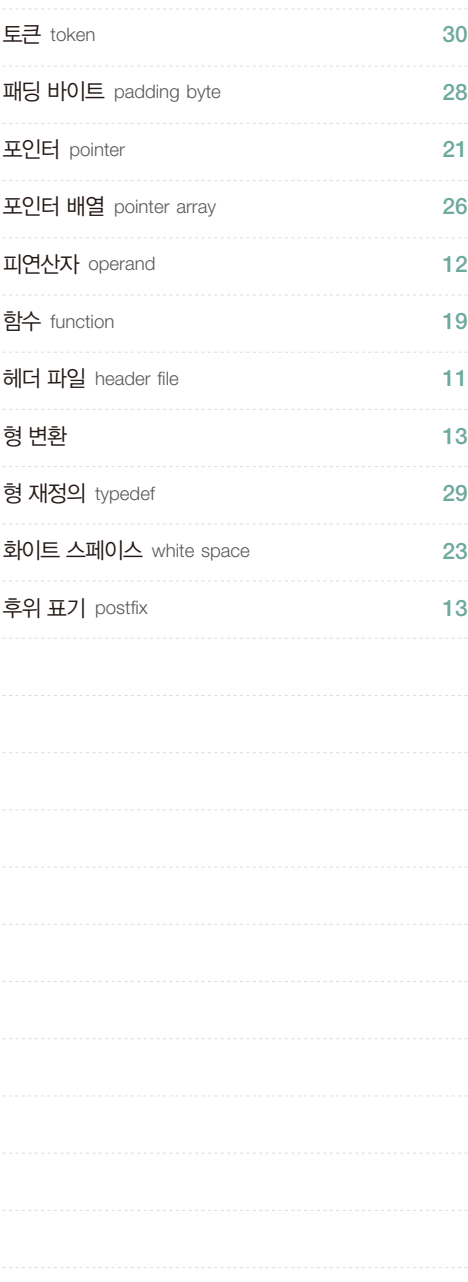

#### **ABC 순**

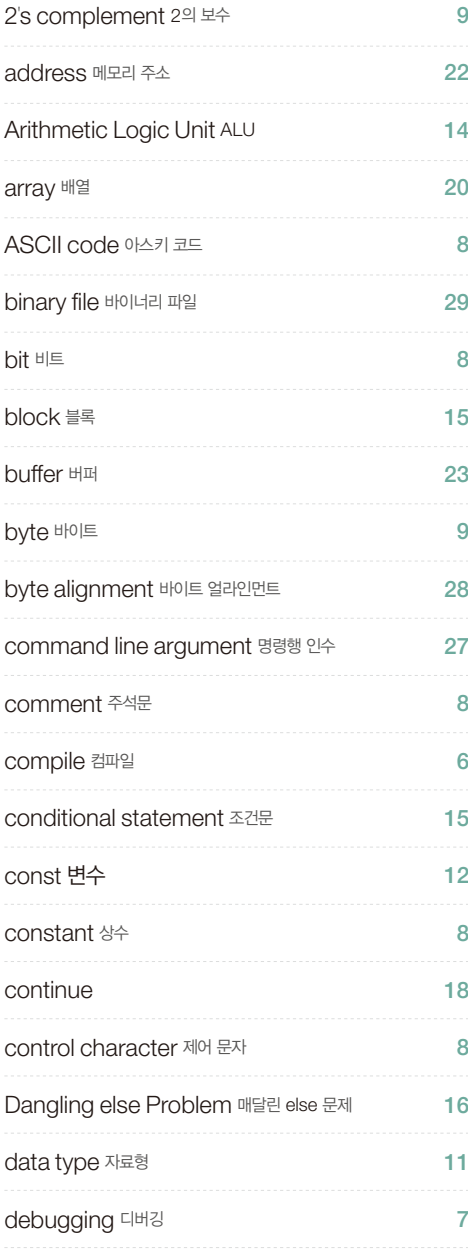

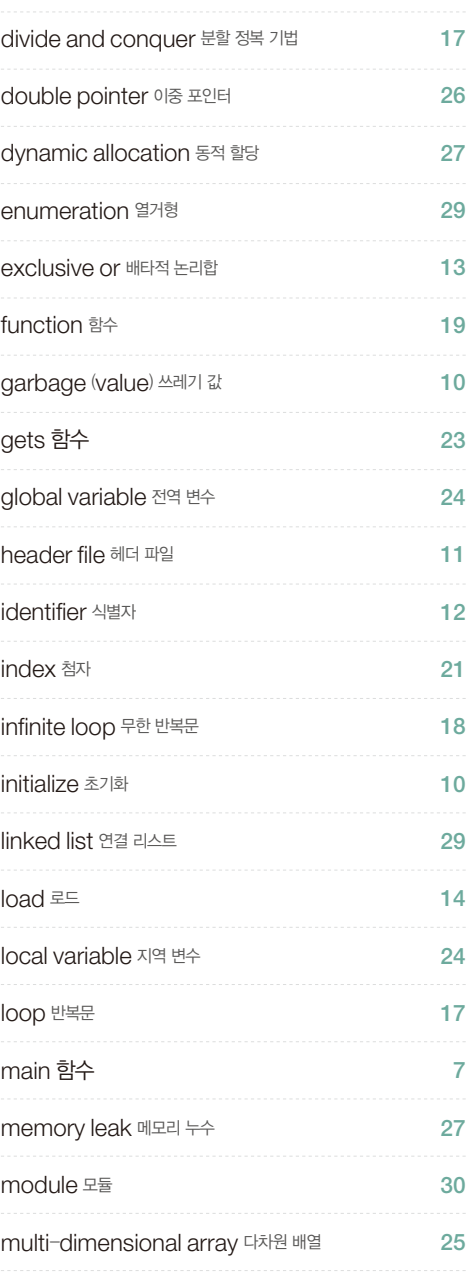

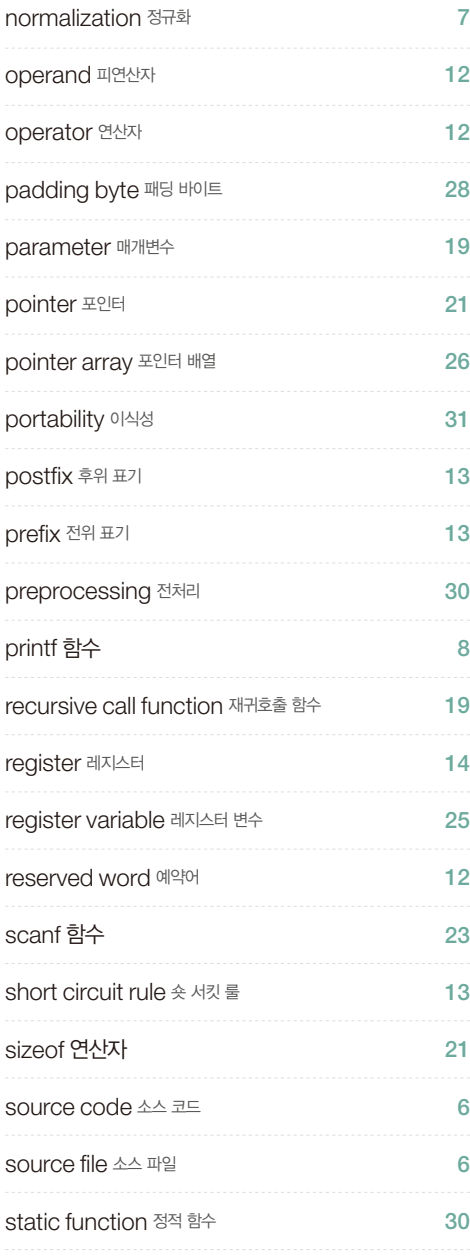

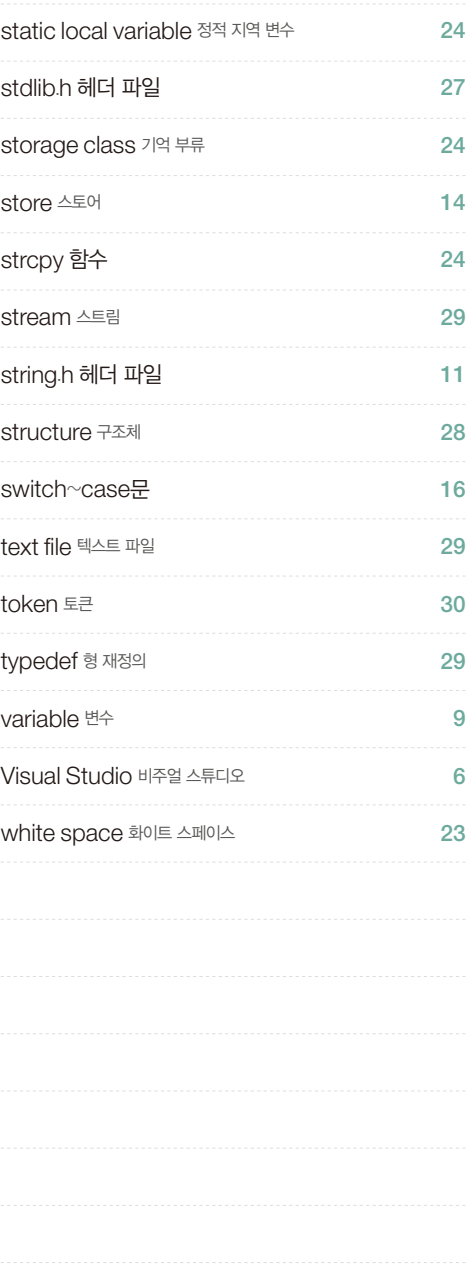

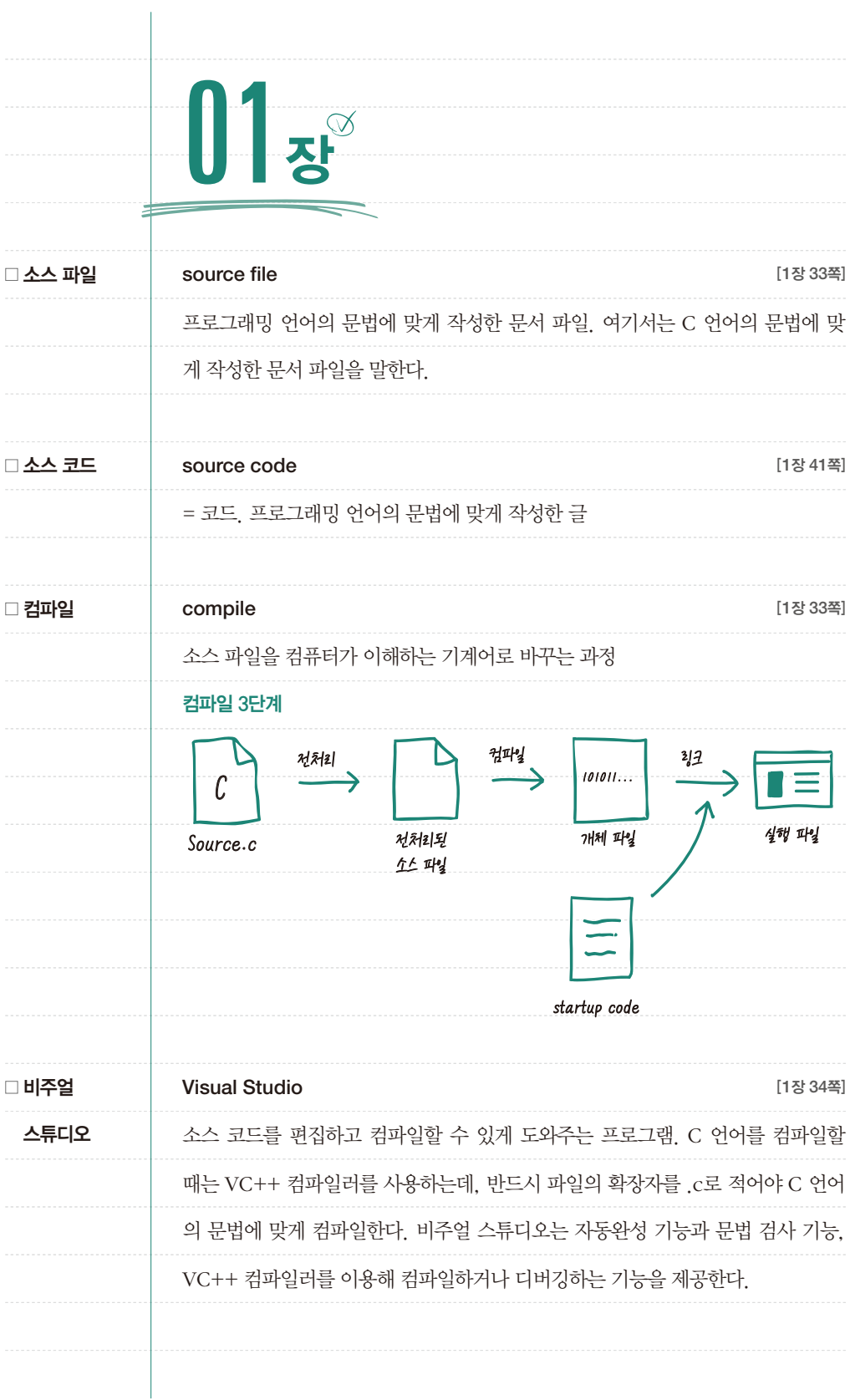

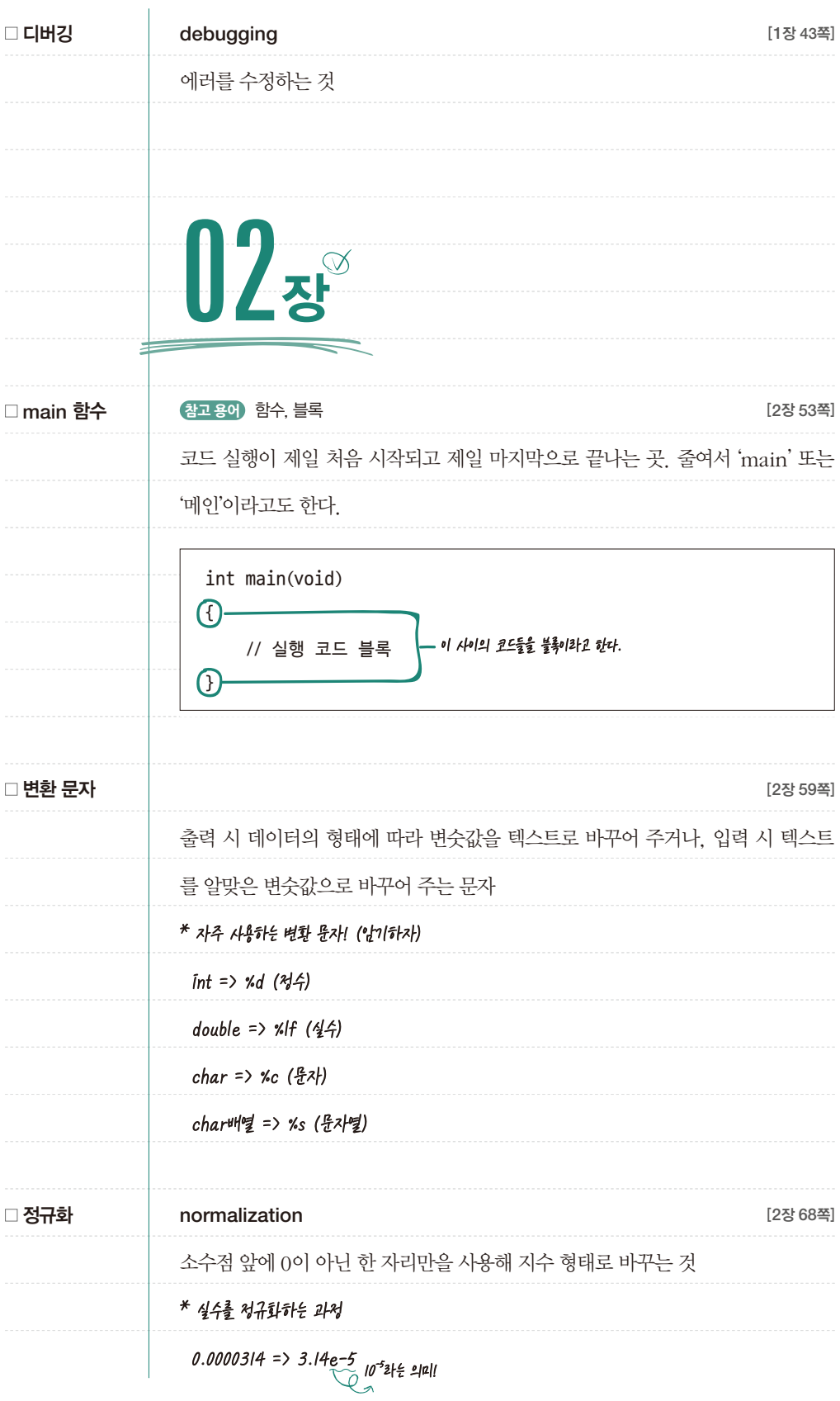

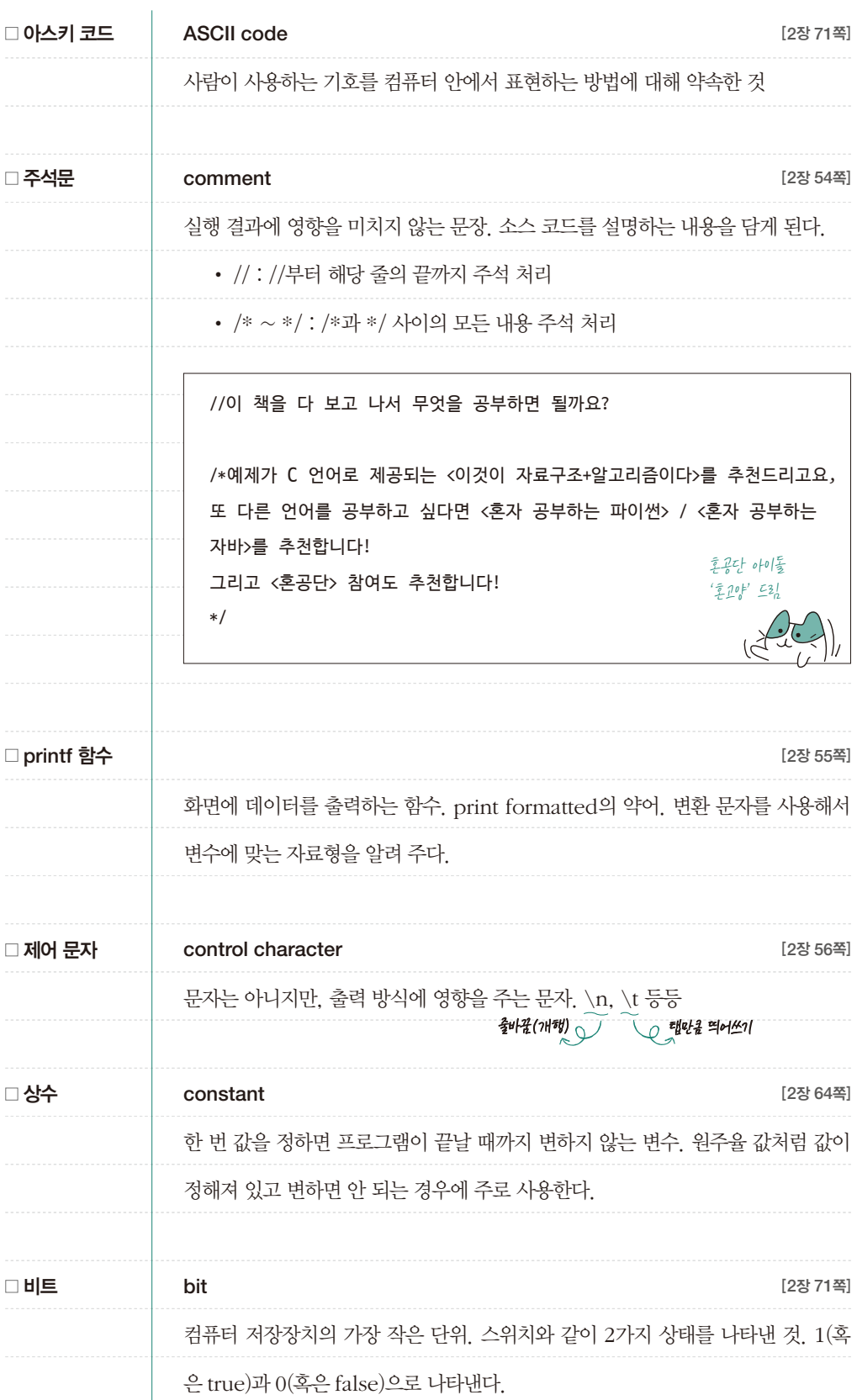

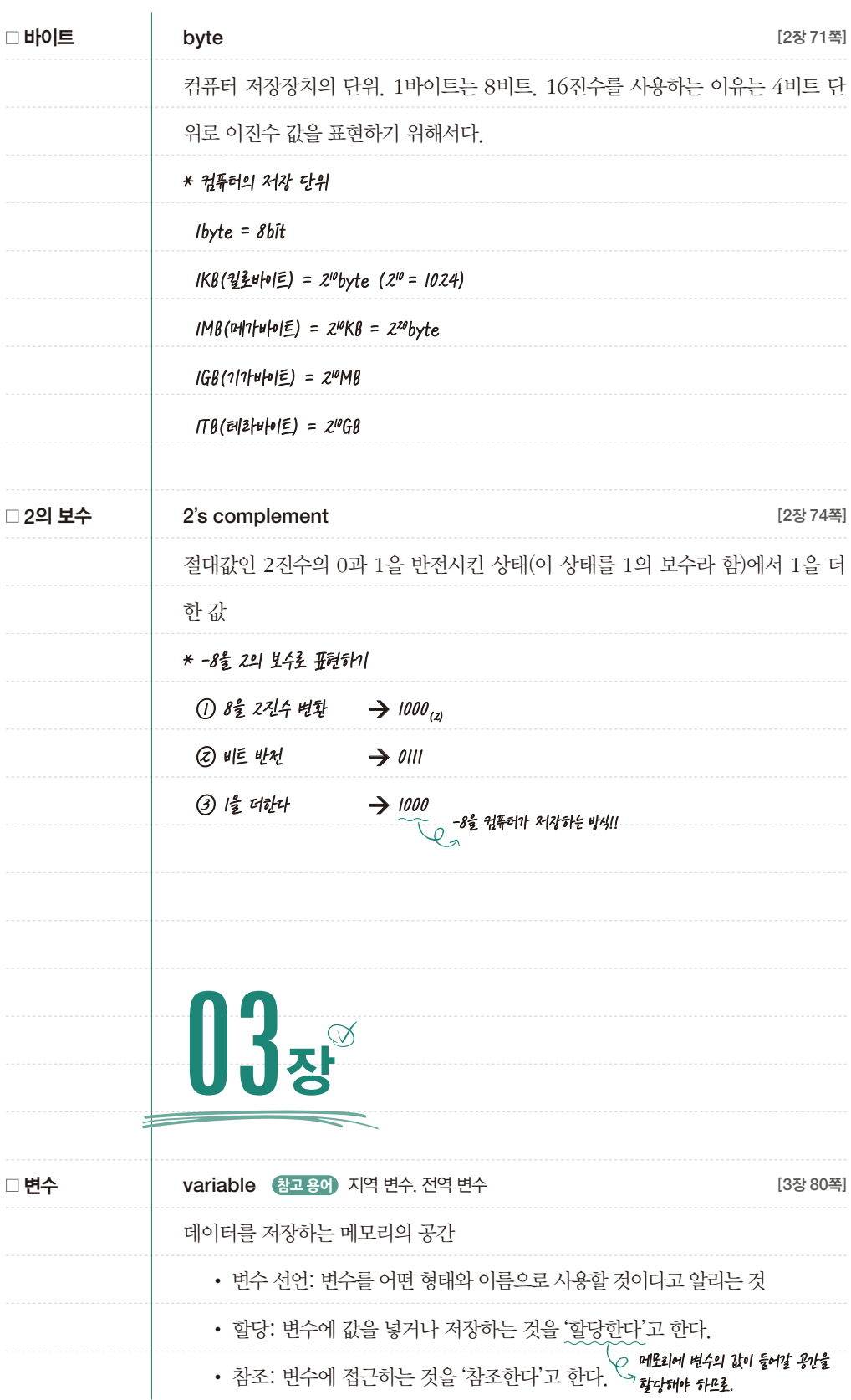

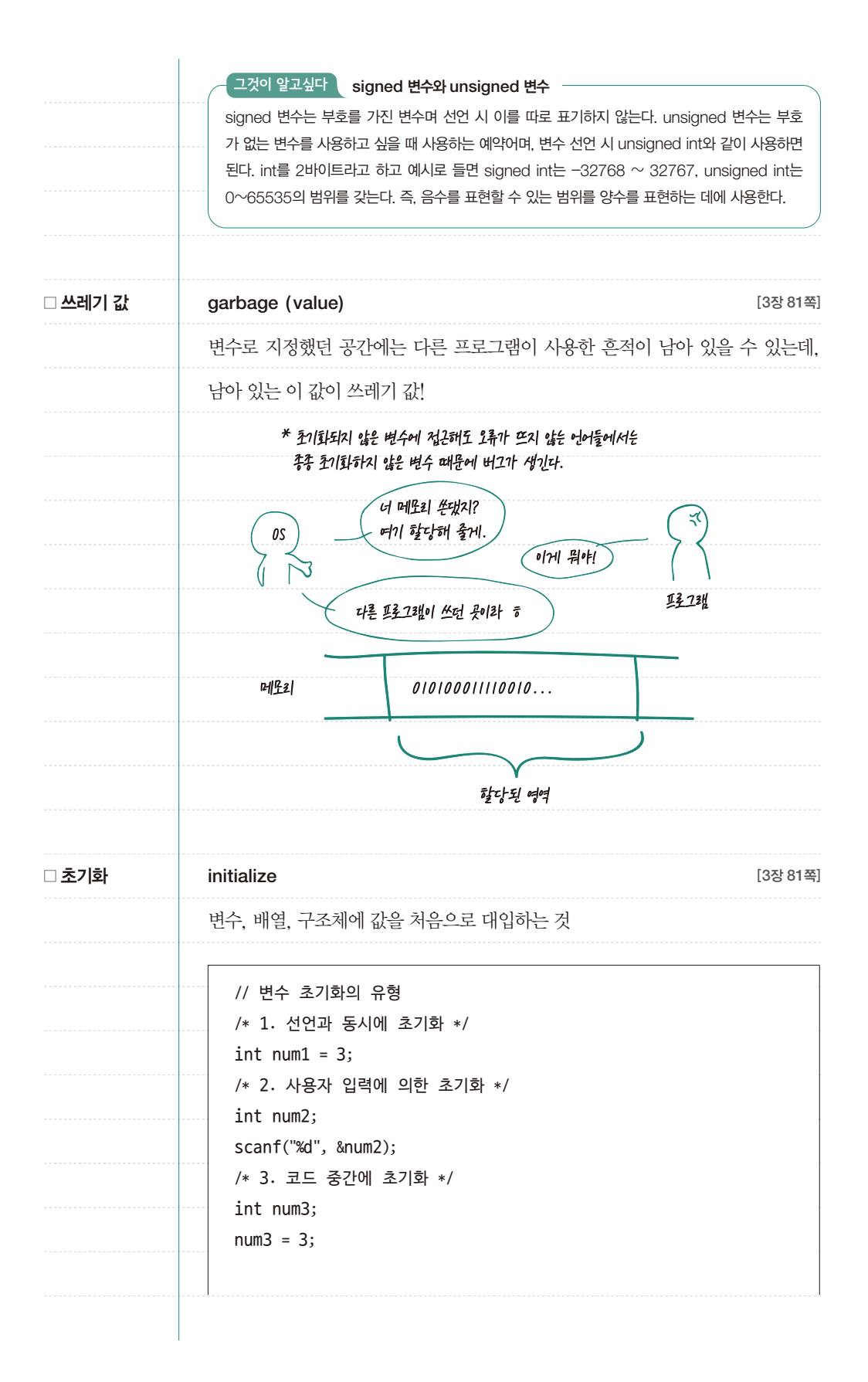

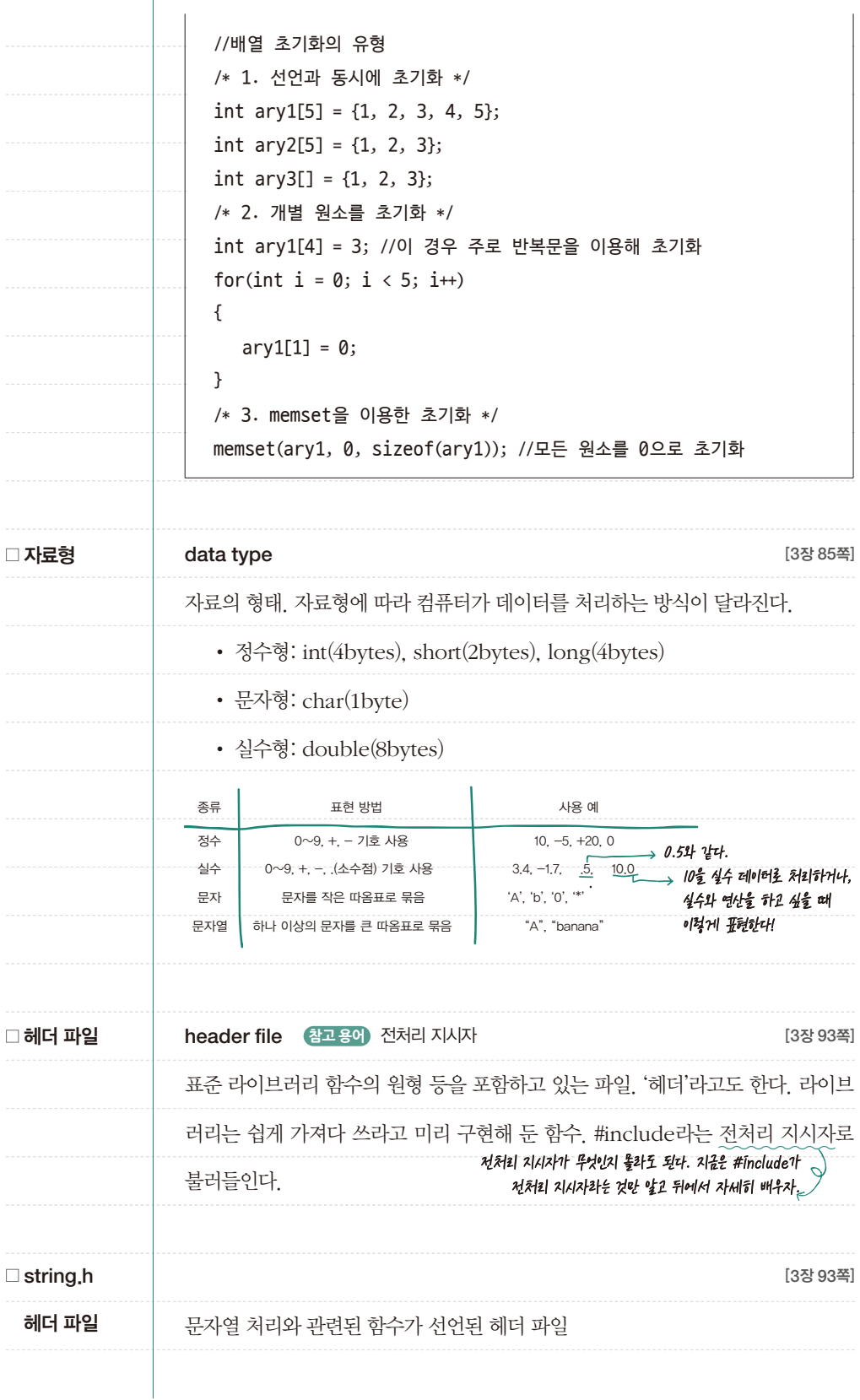

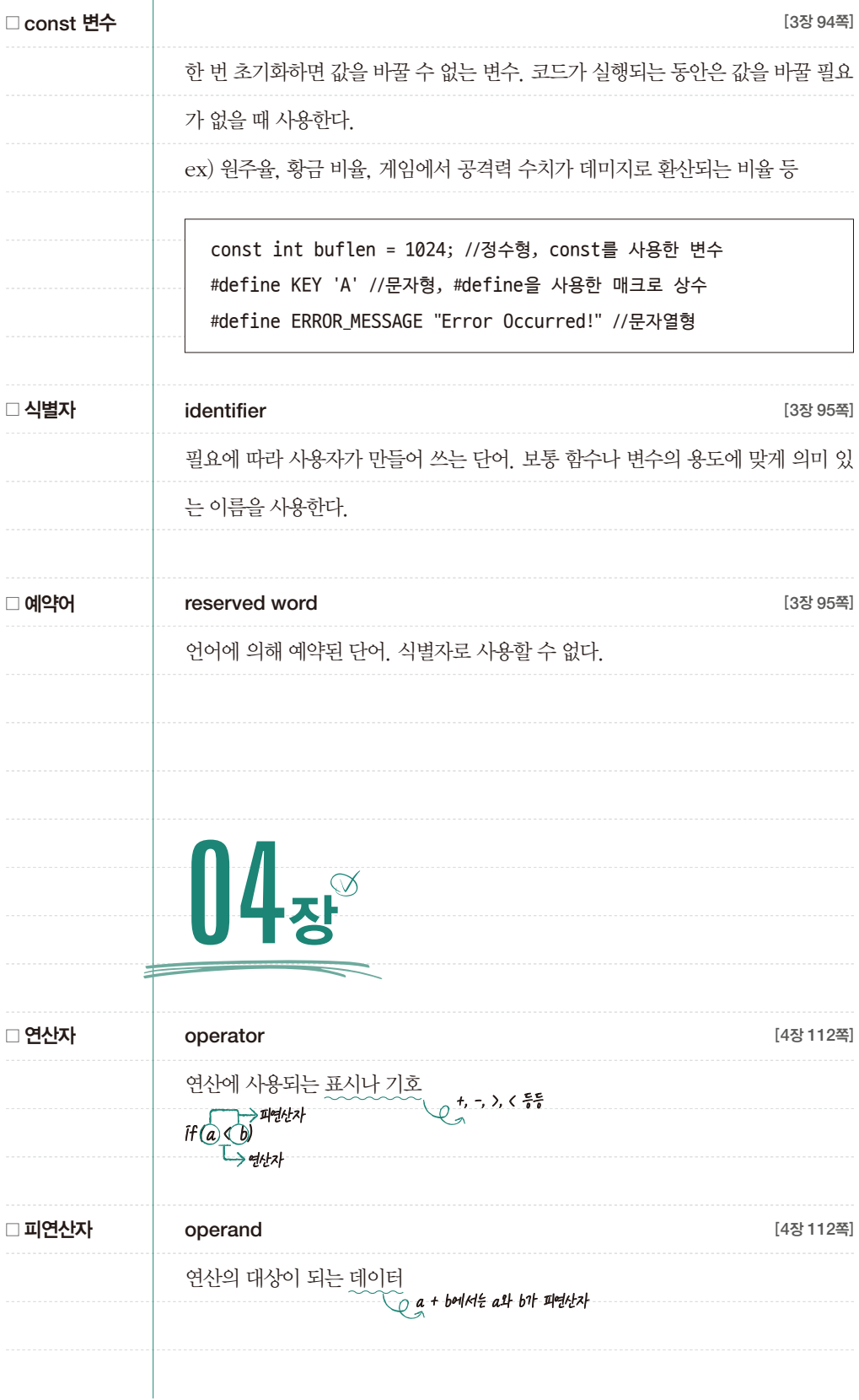

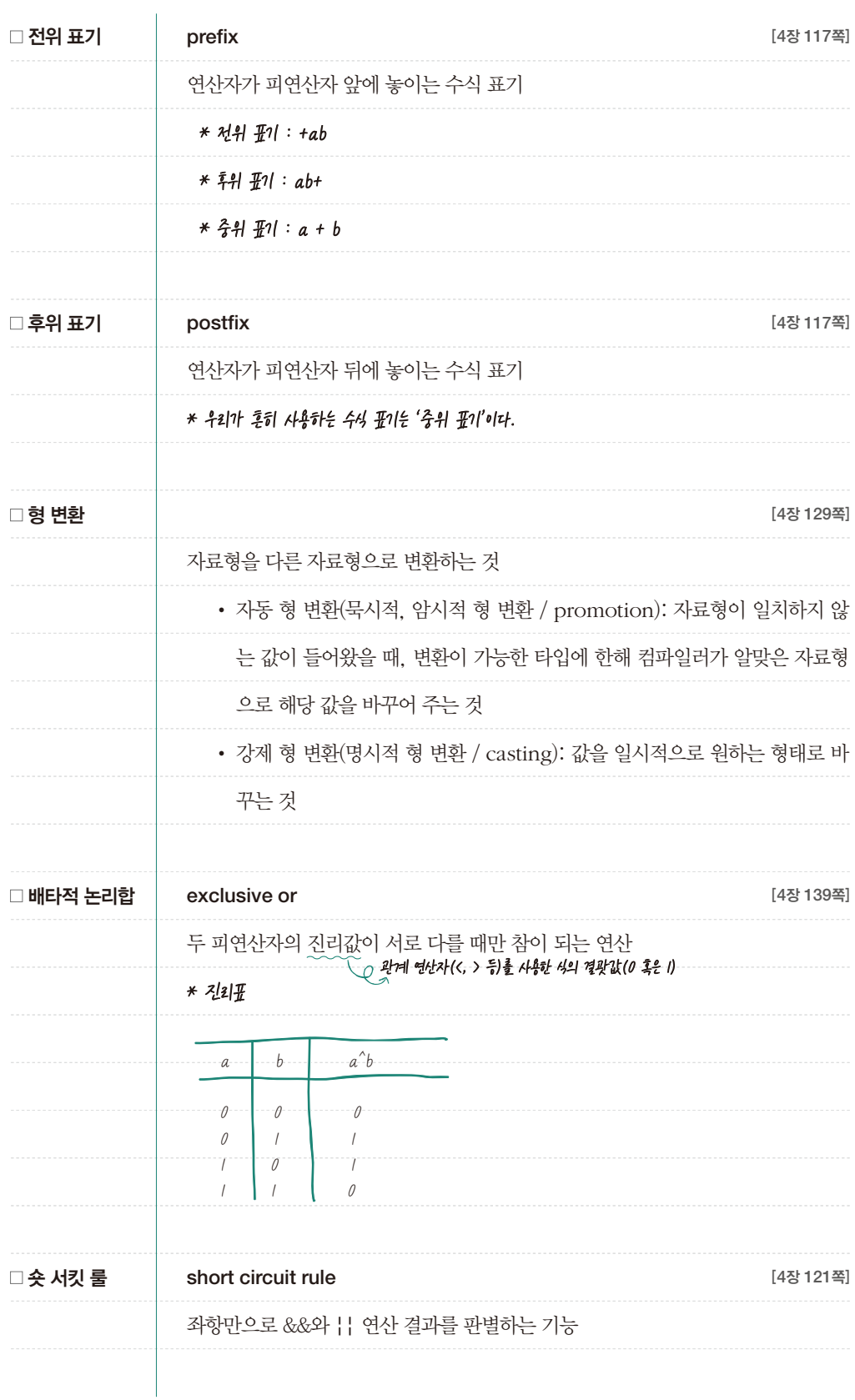

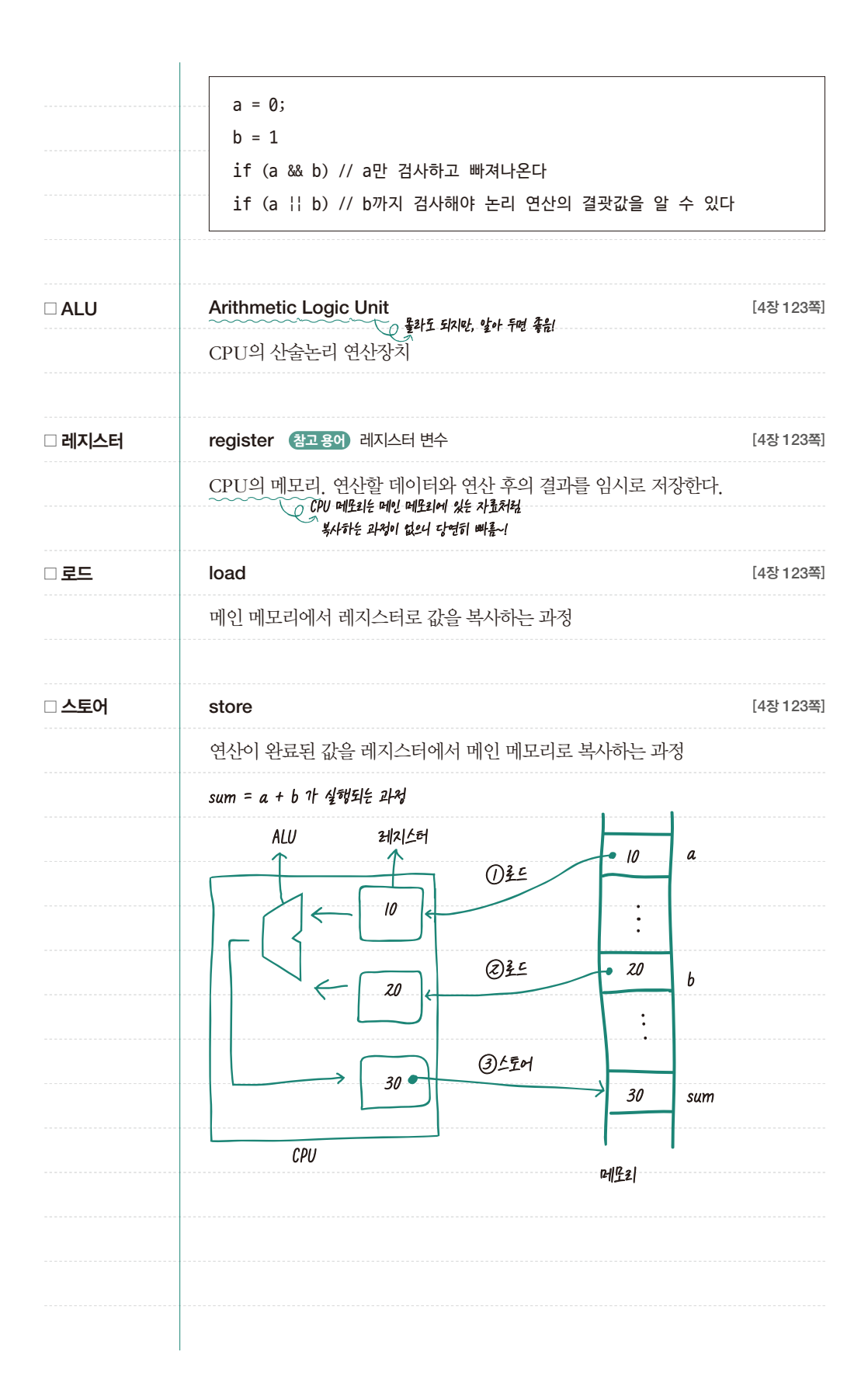

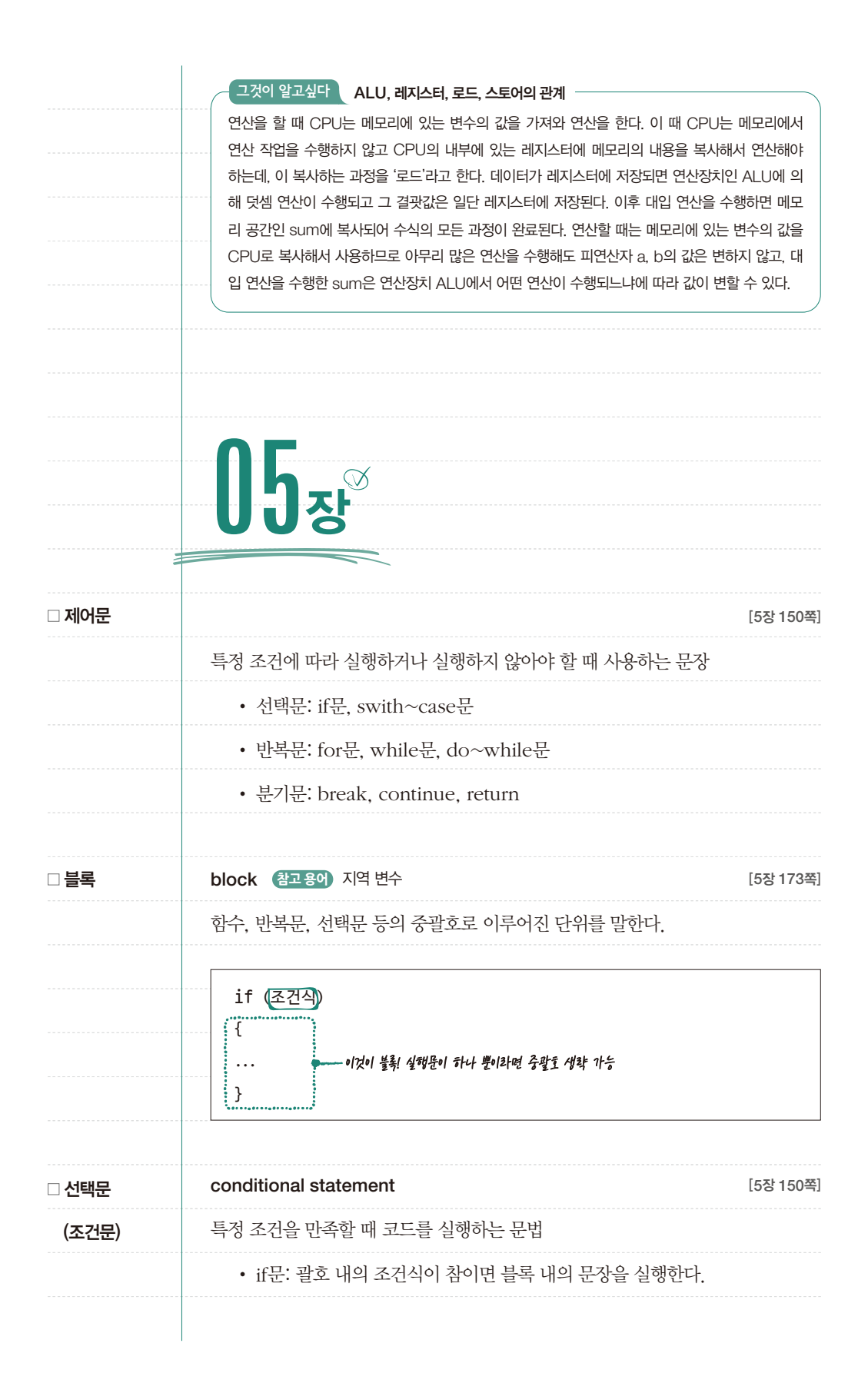

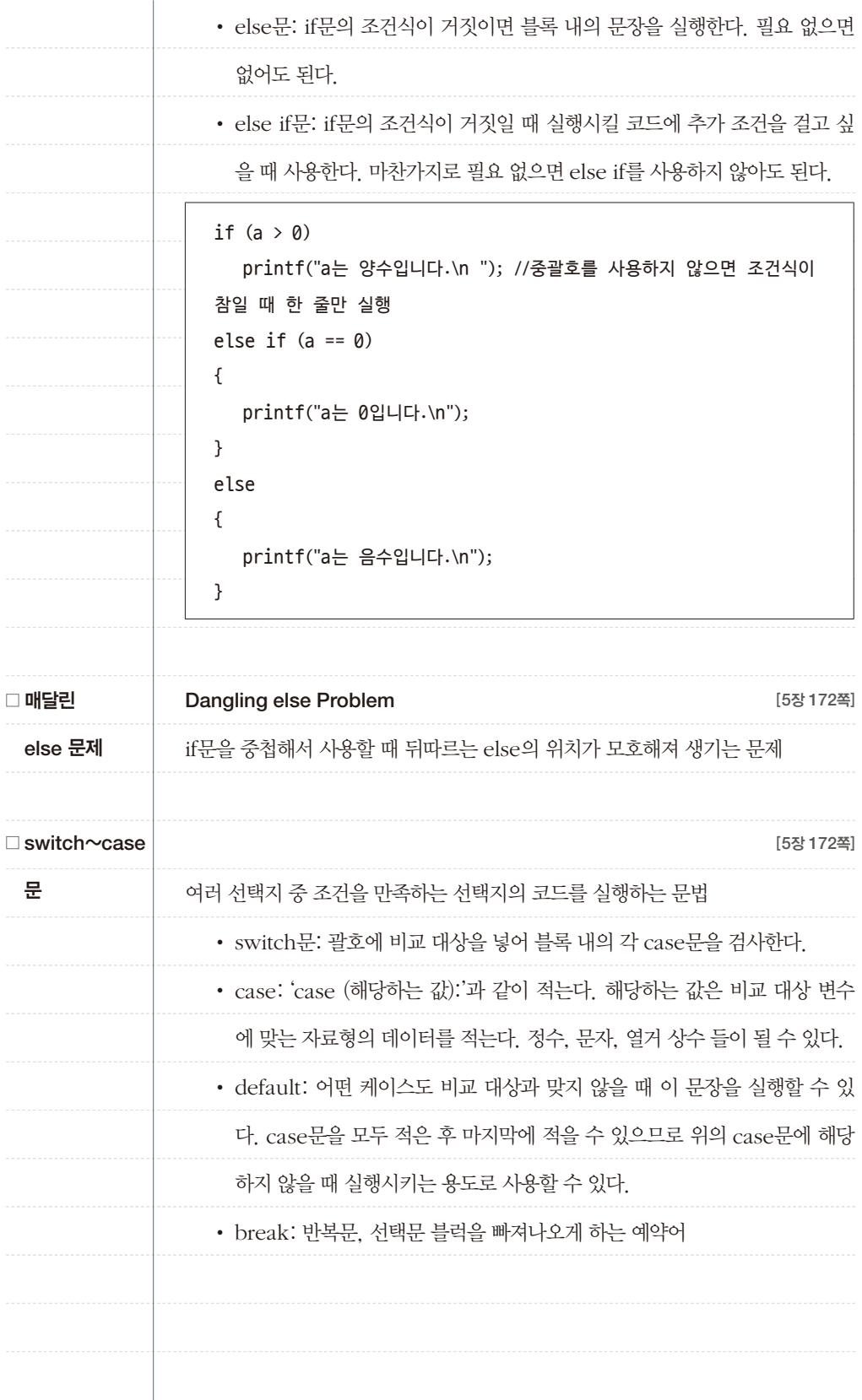

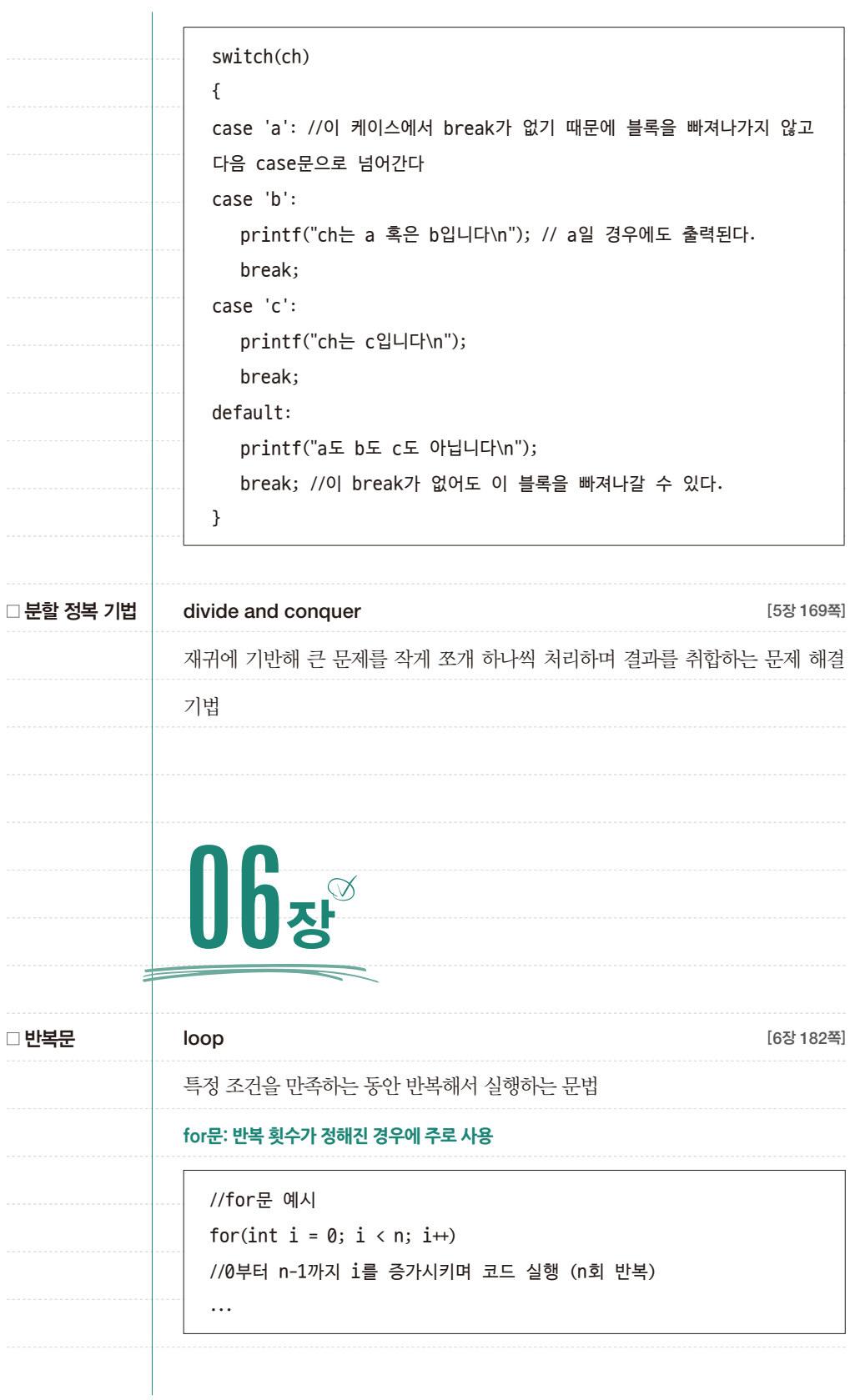

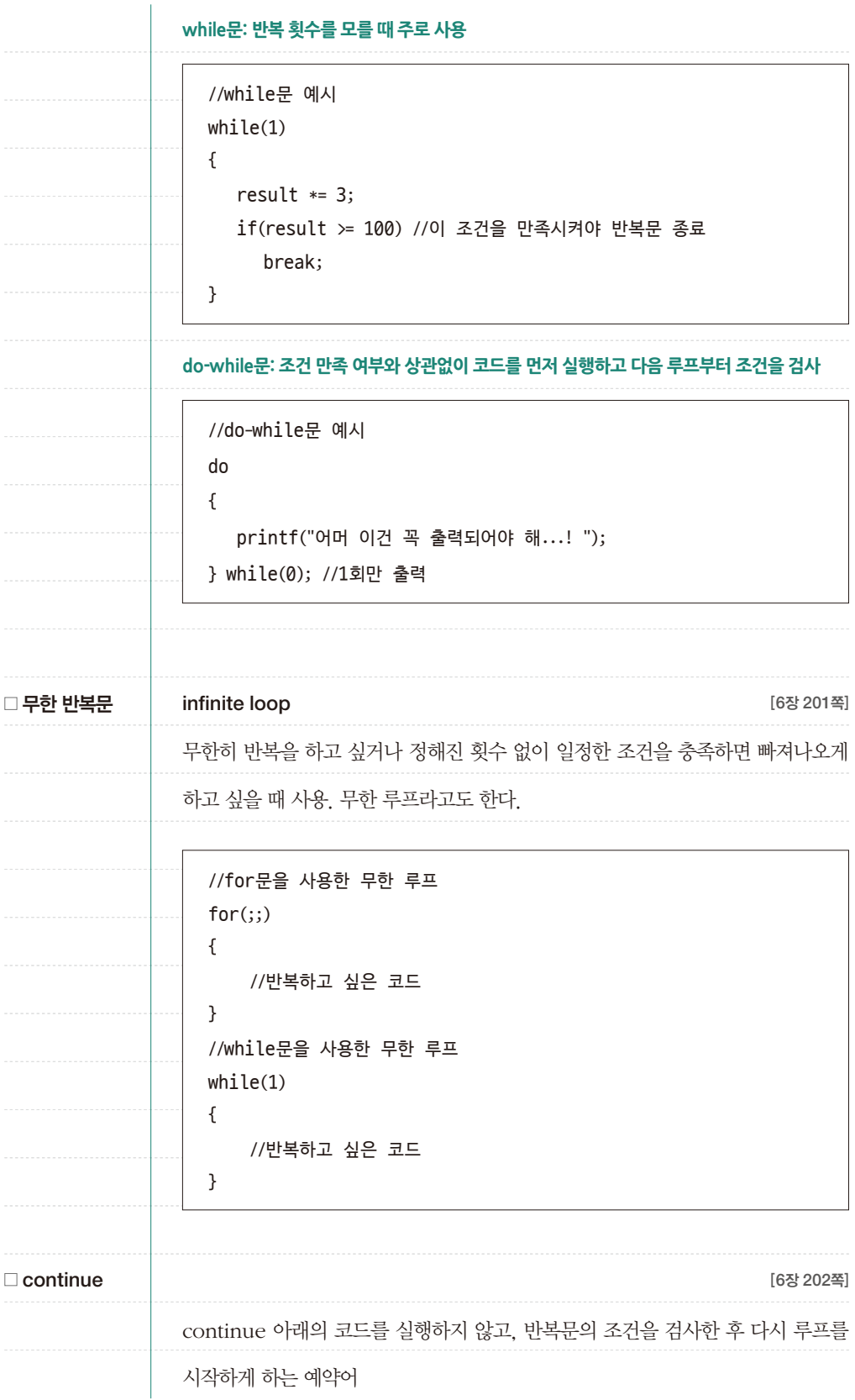

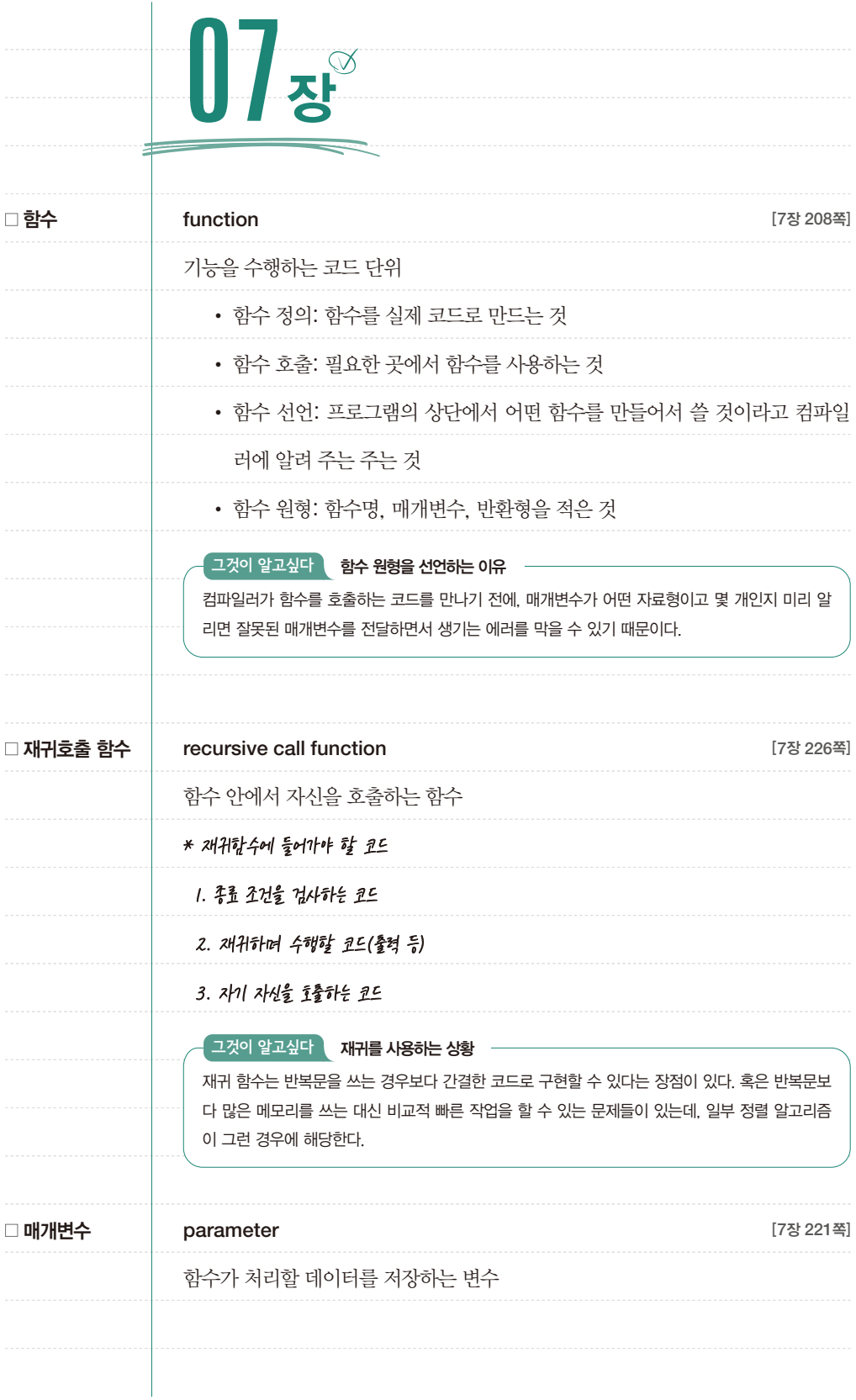

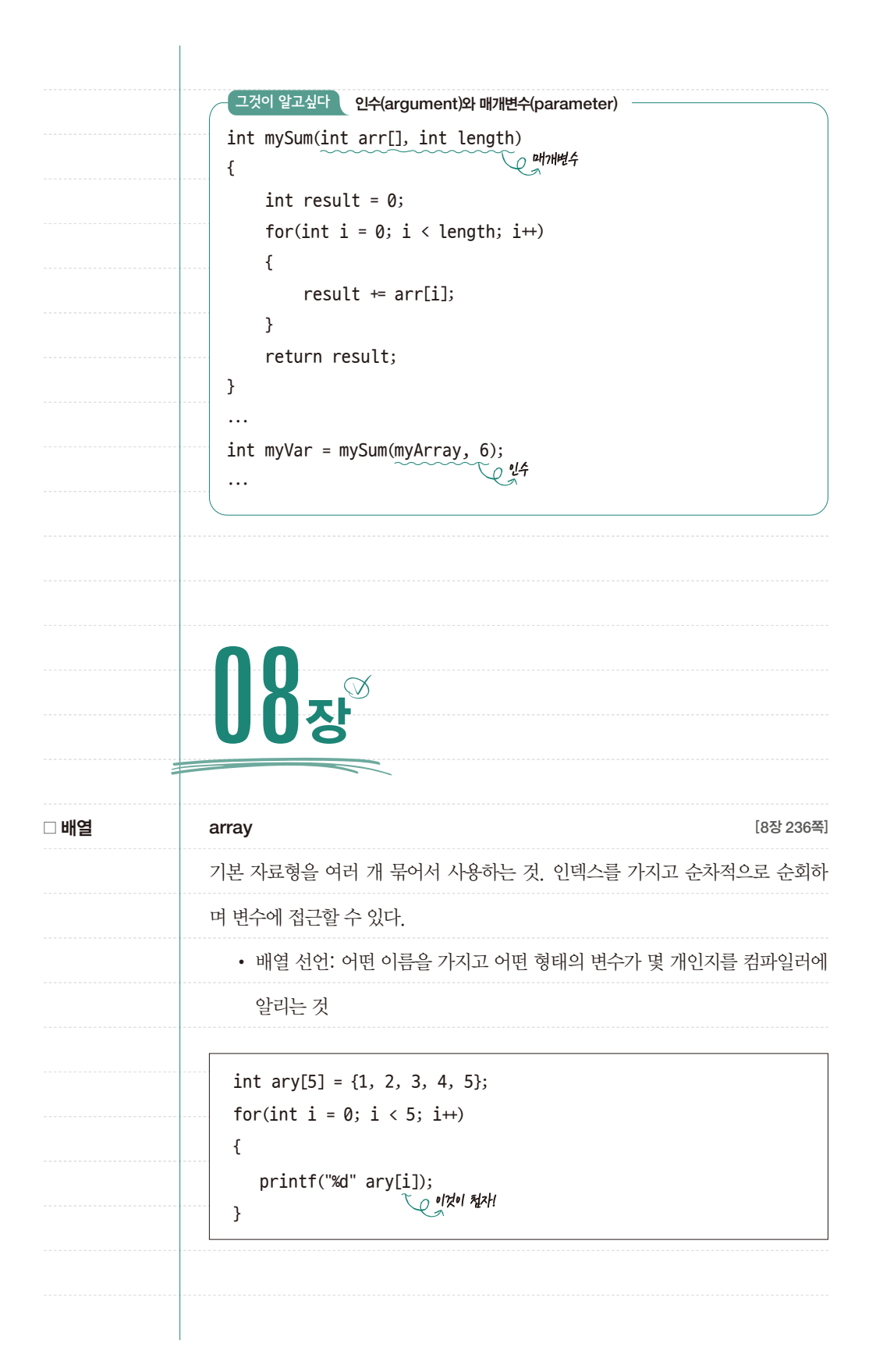

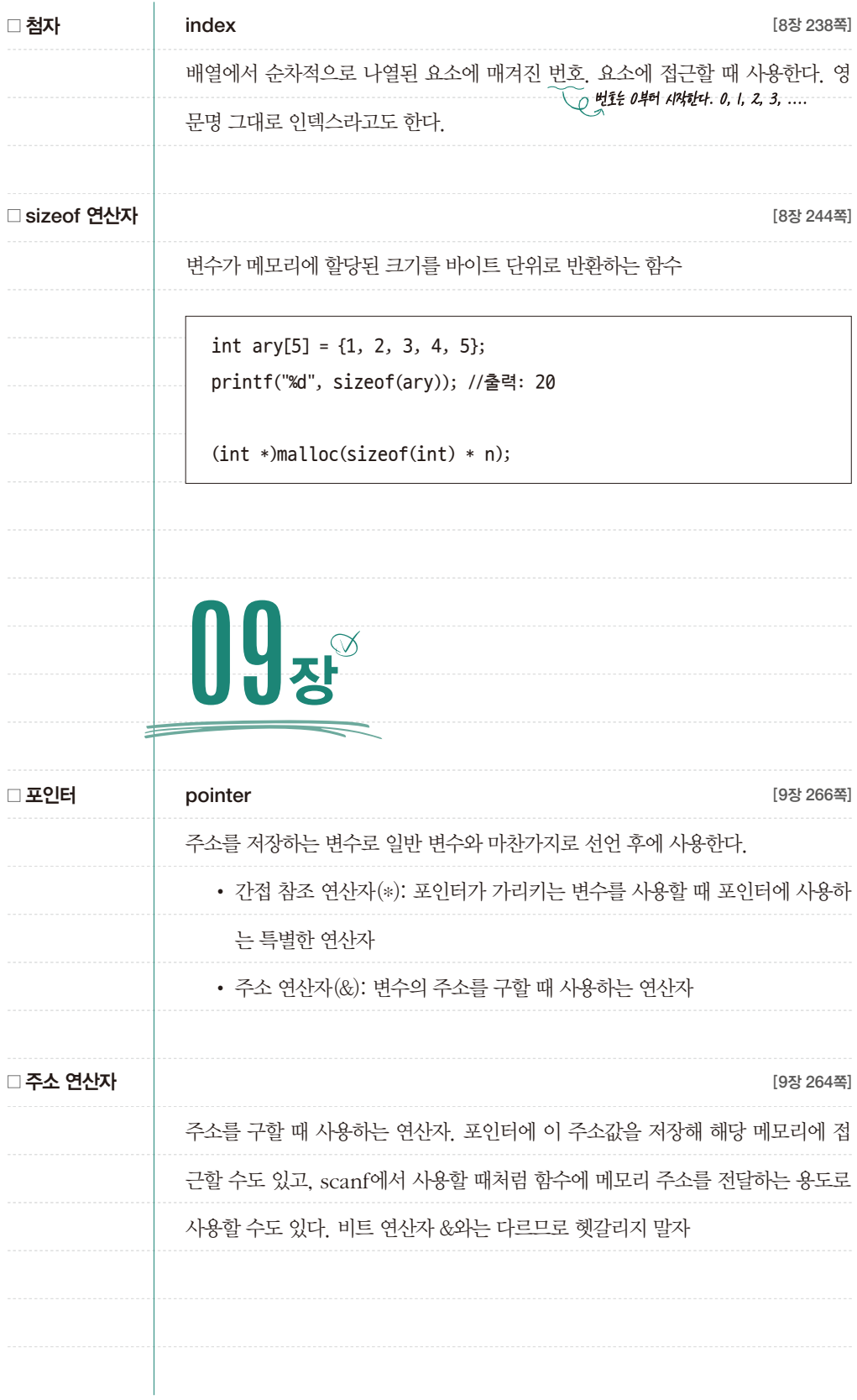

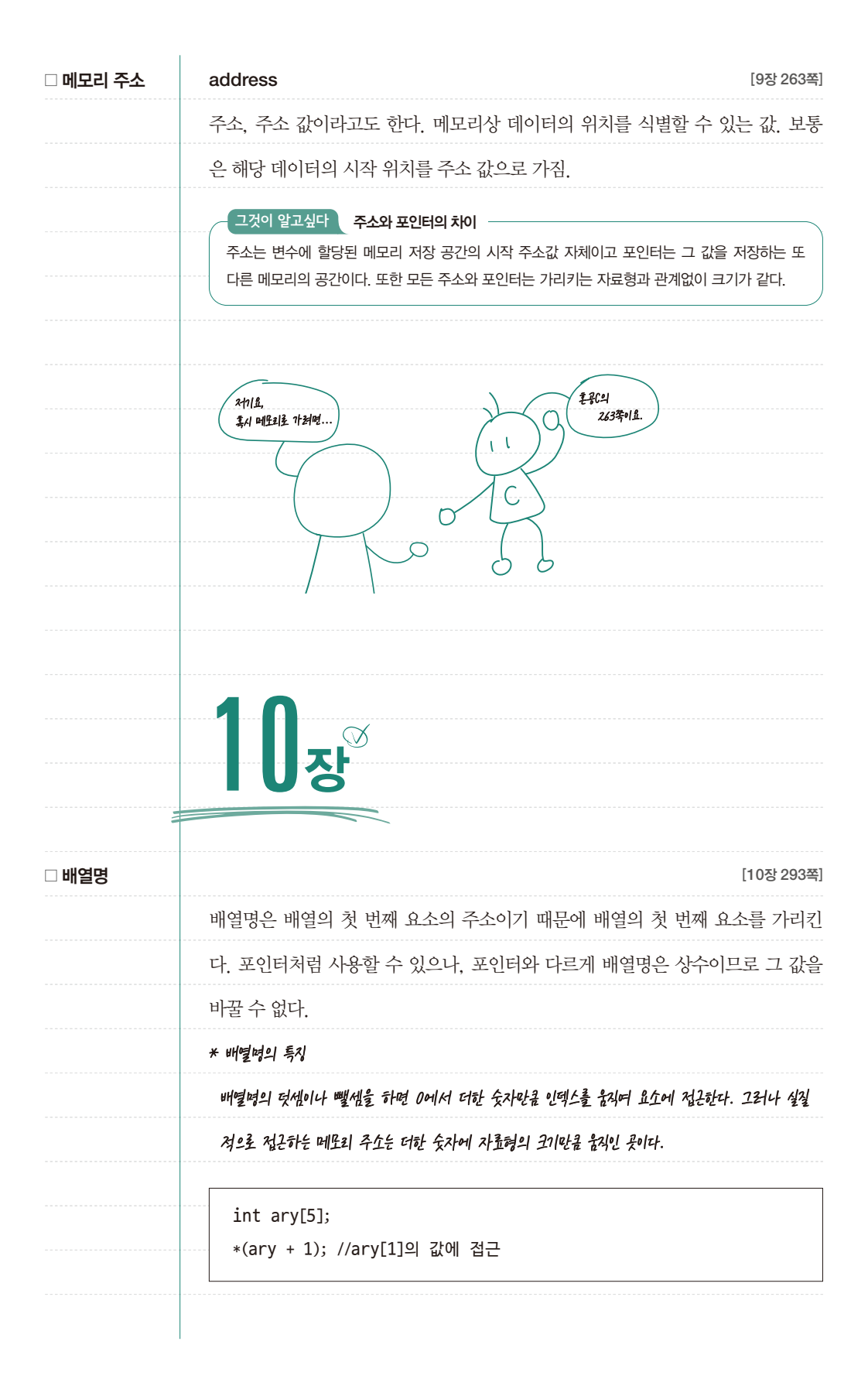

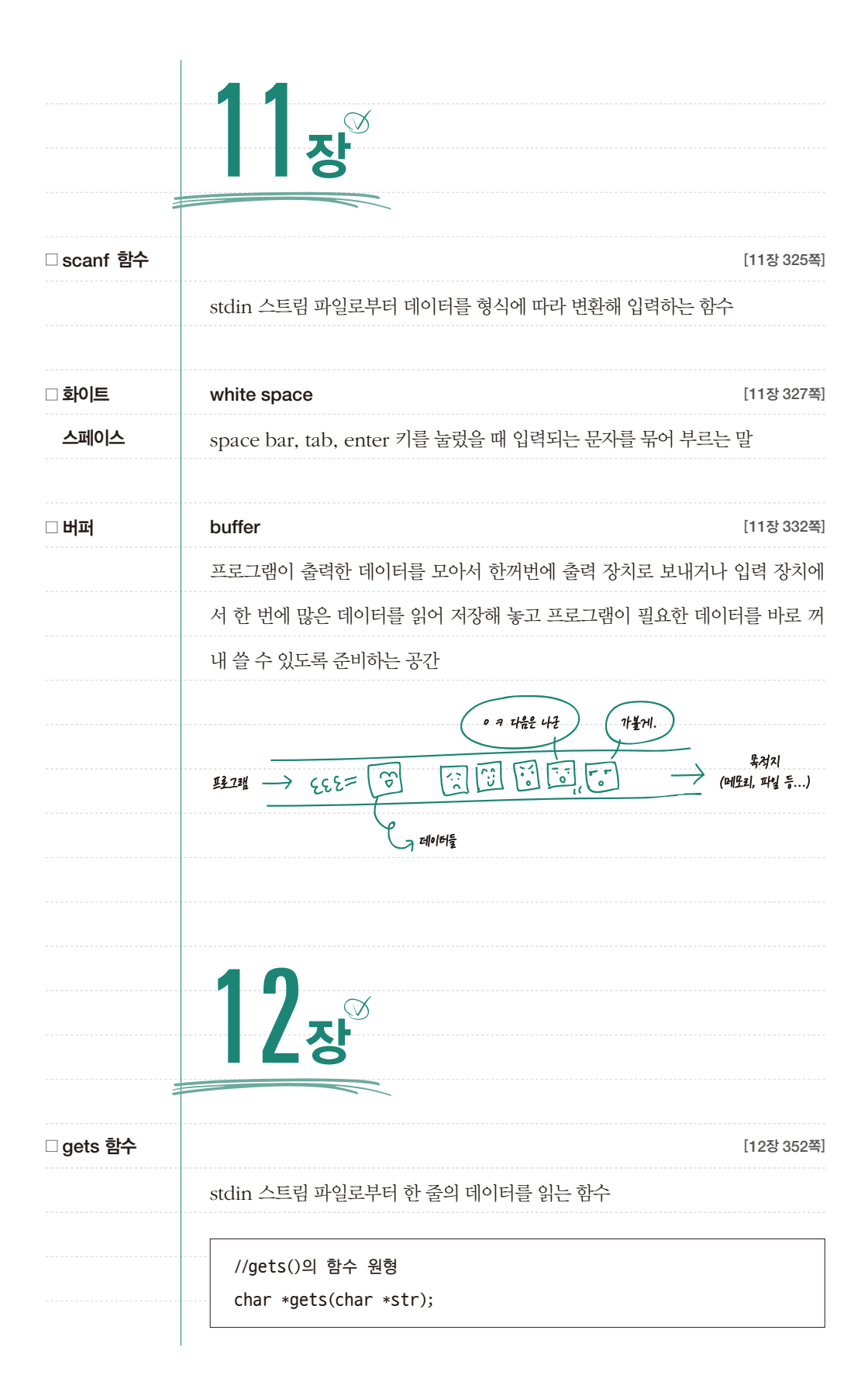

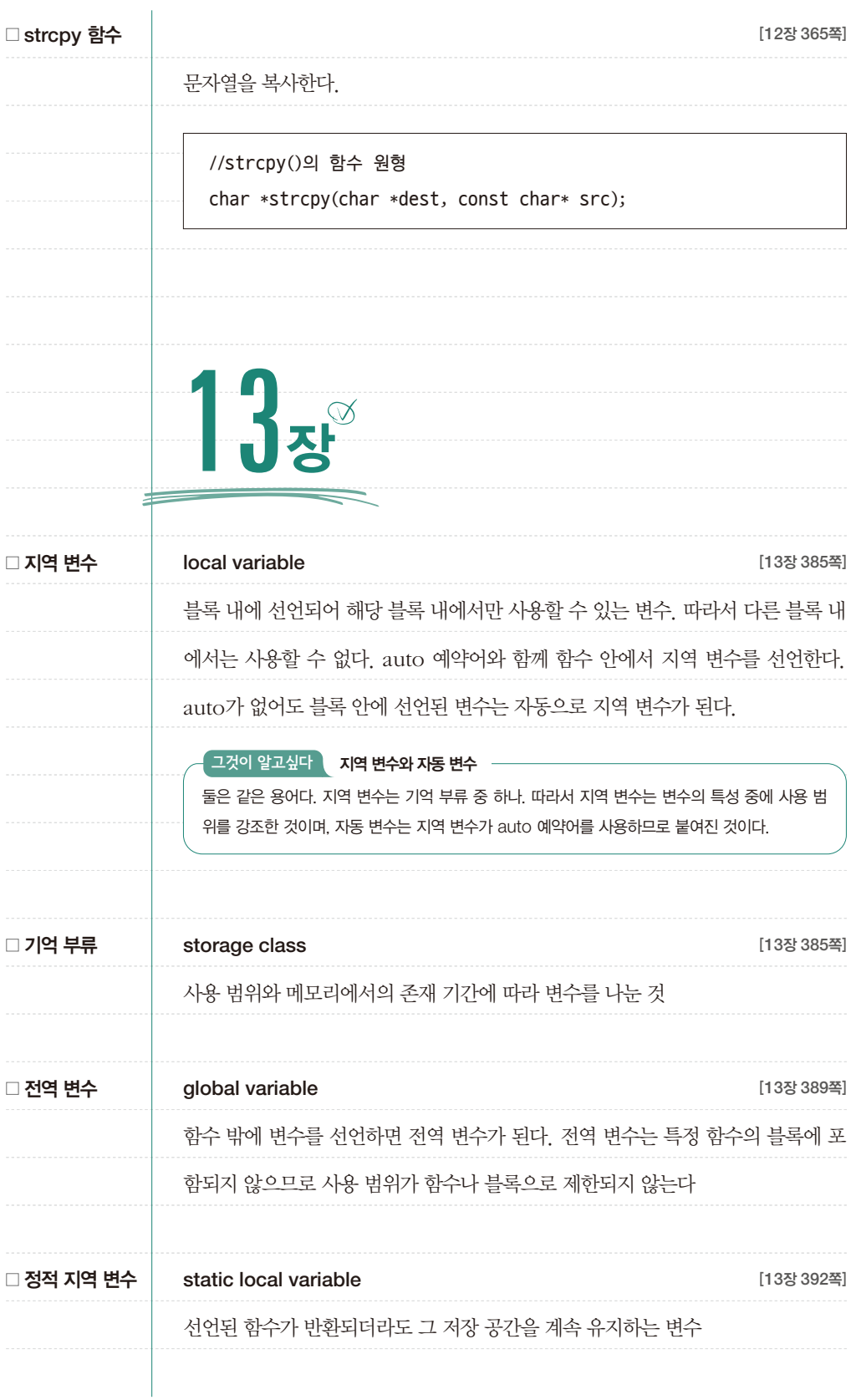

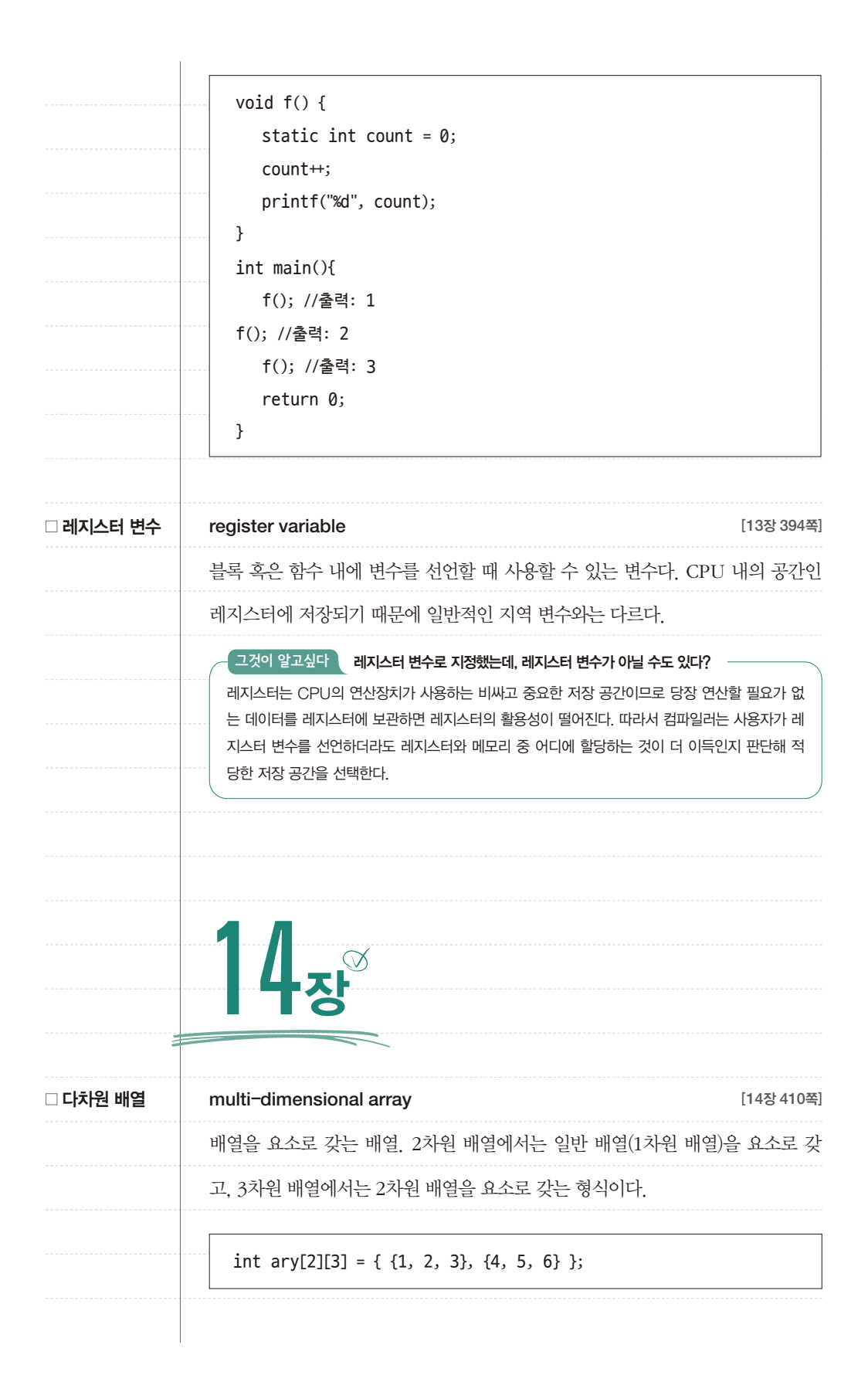

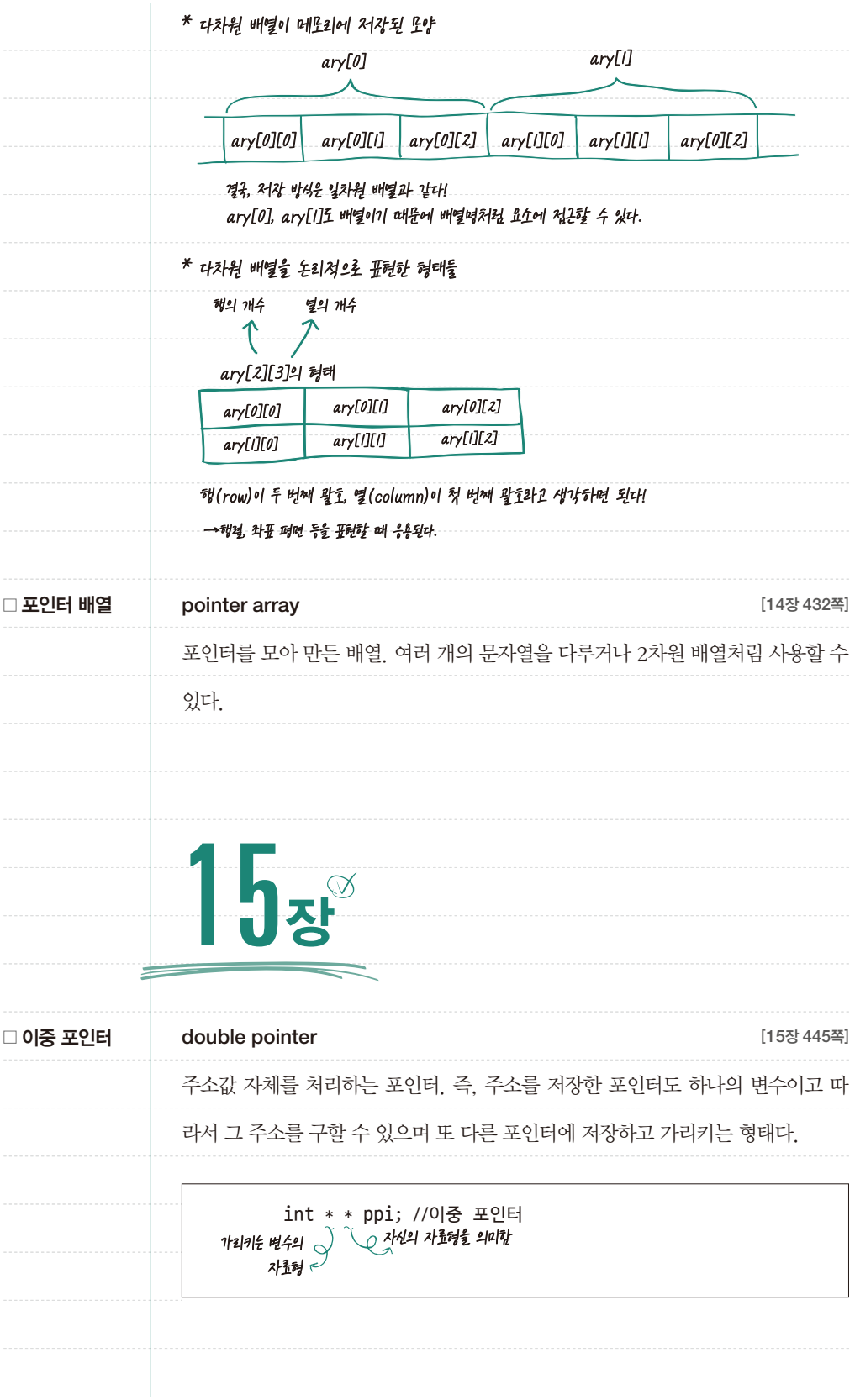

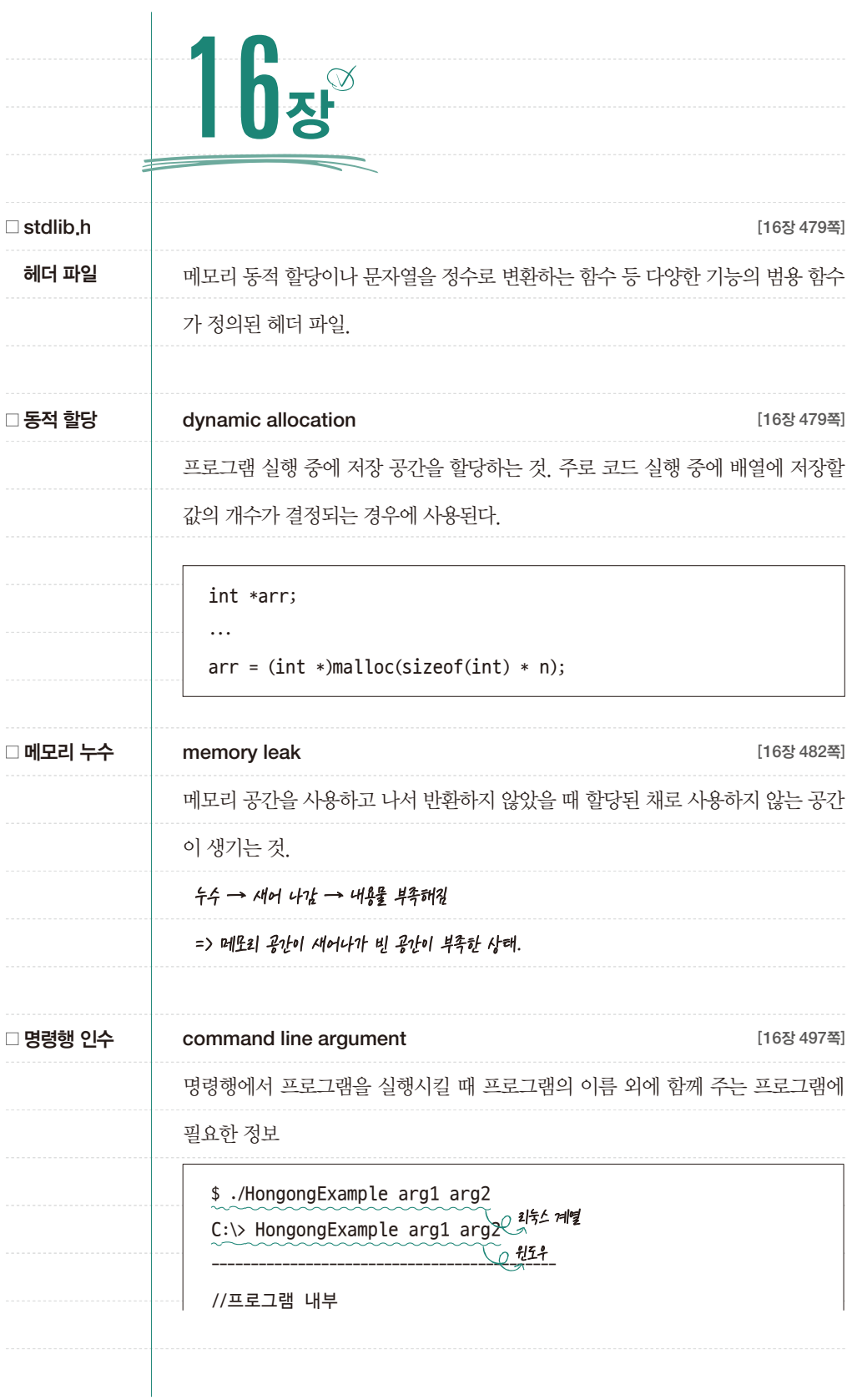

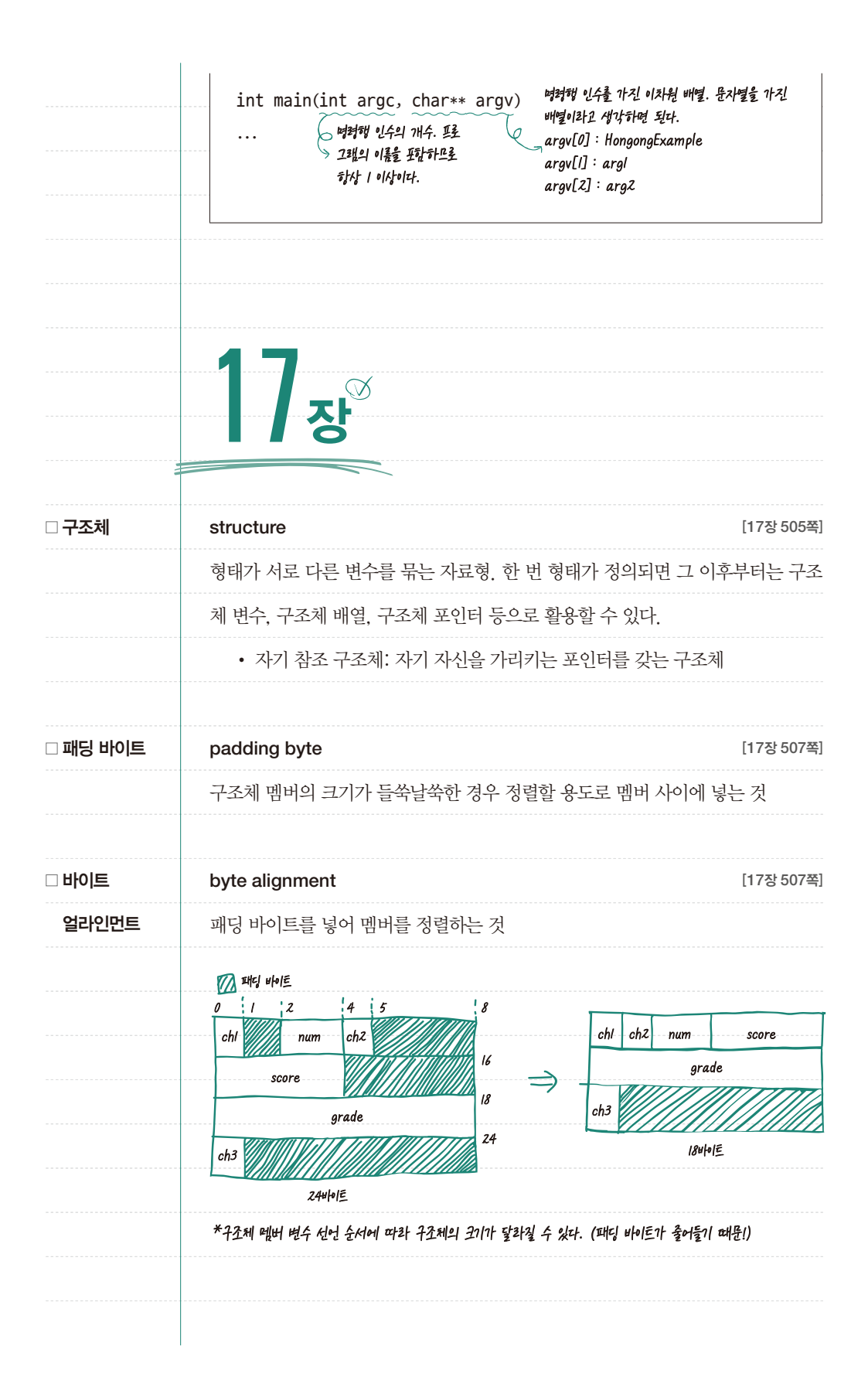

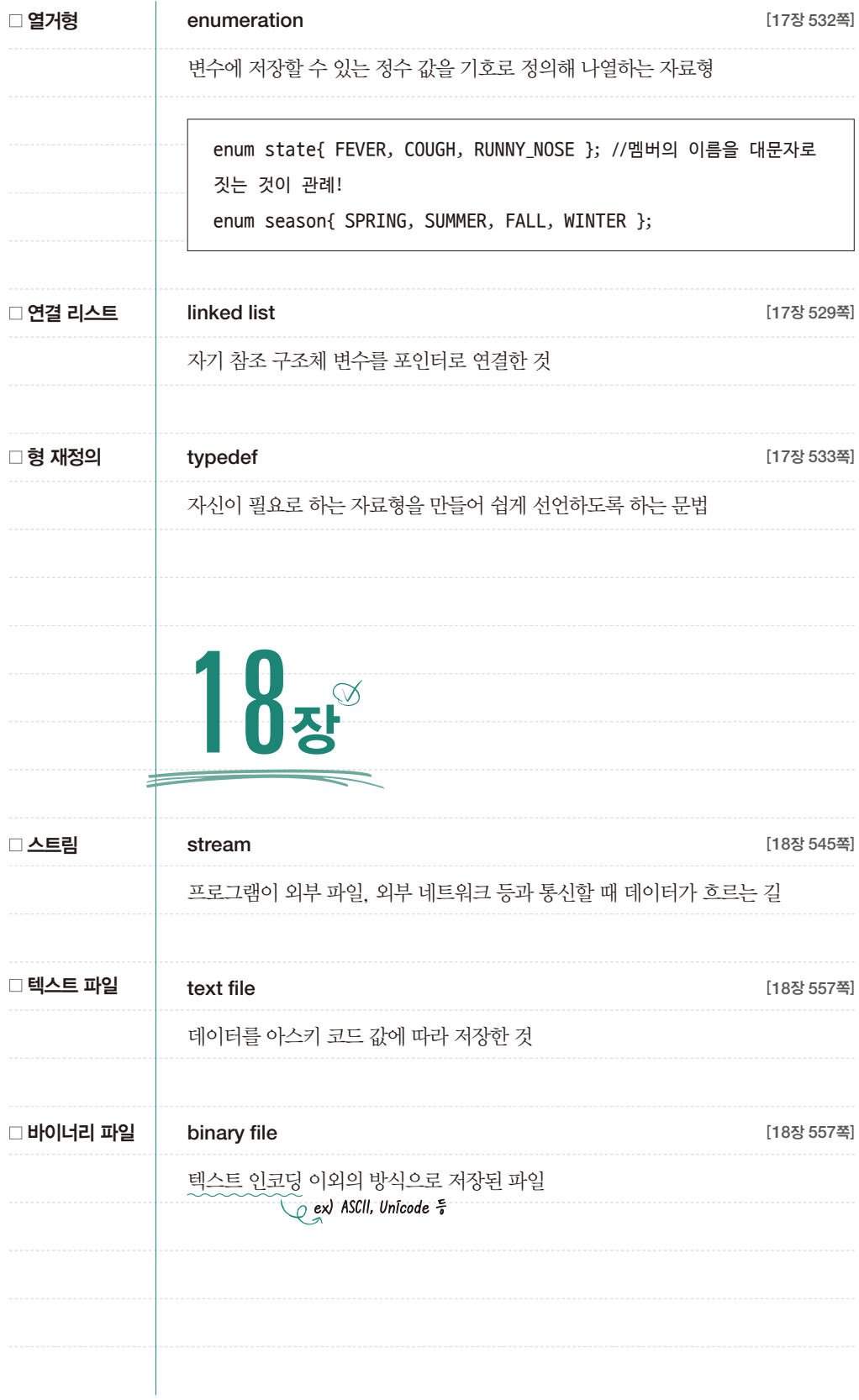

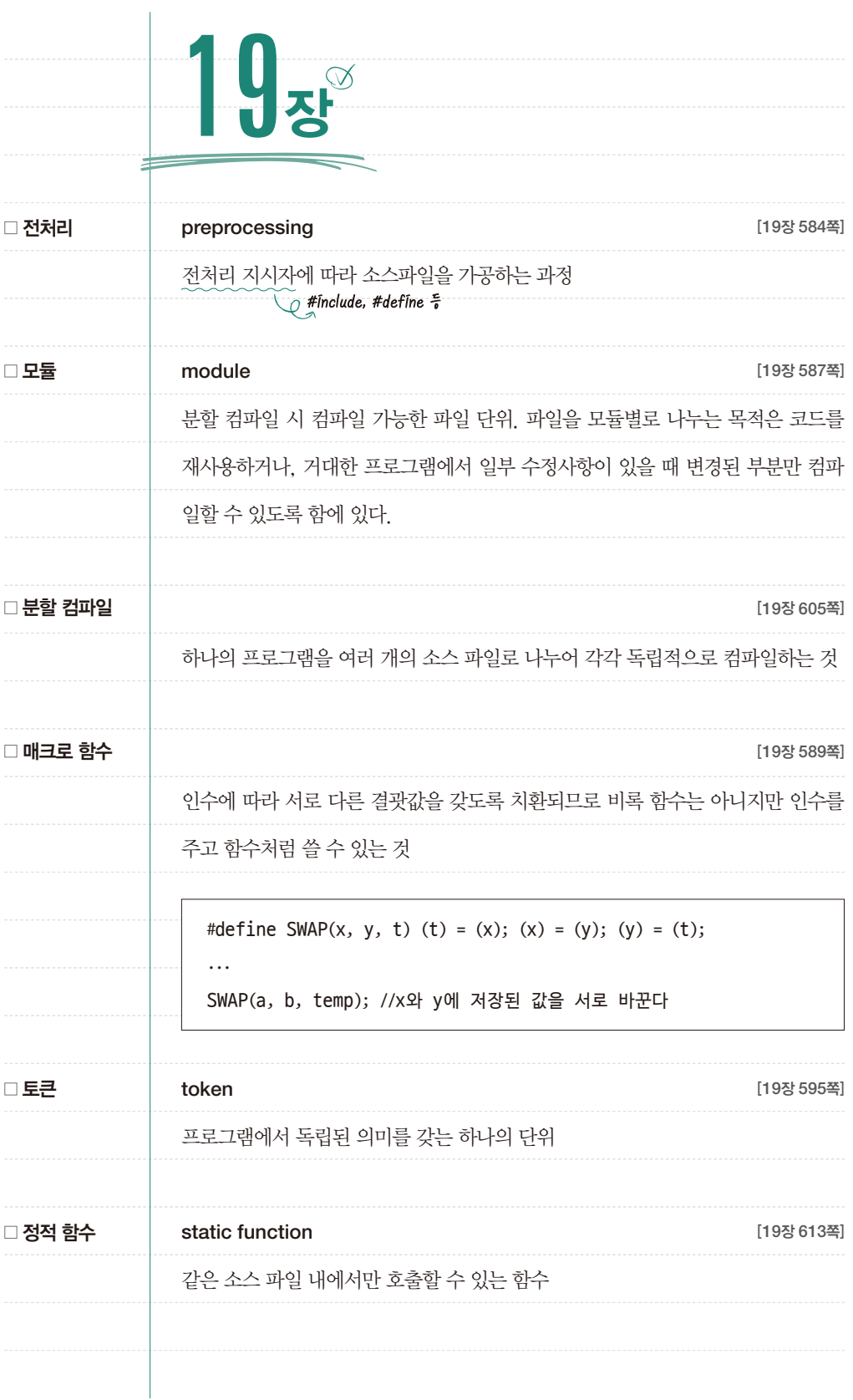

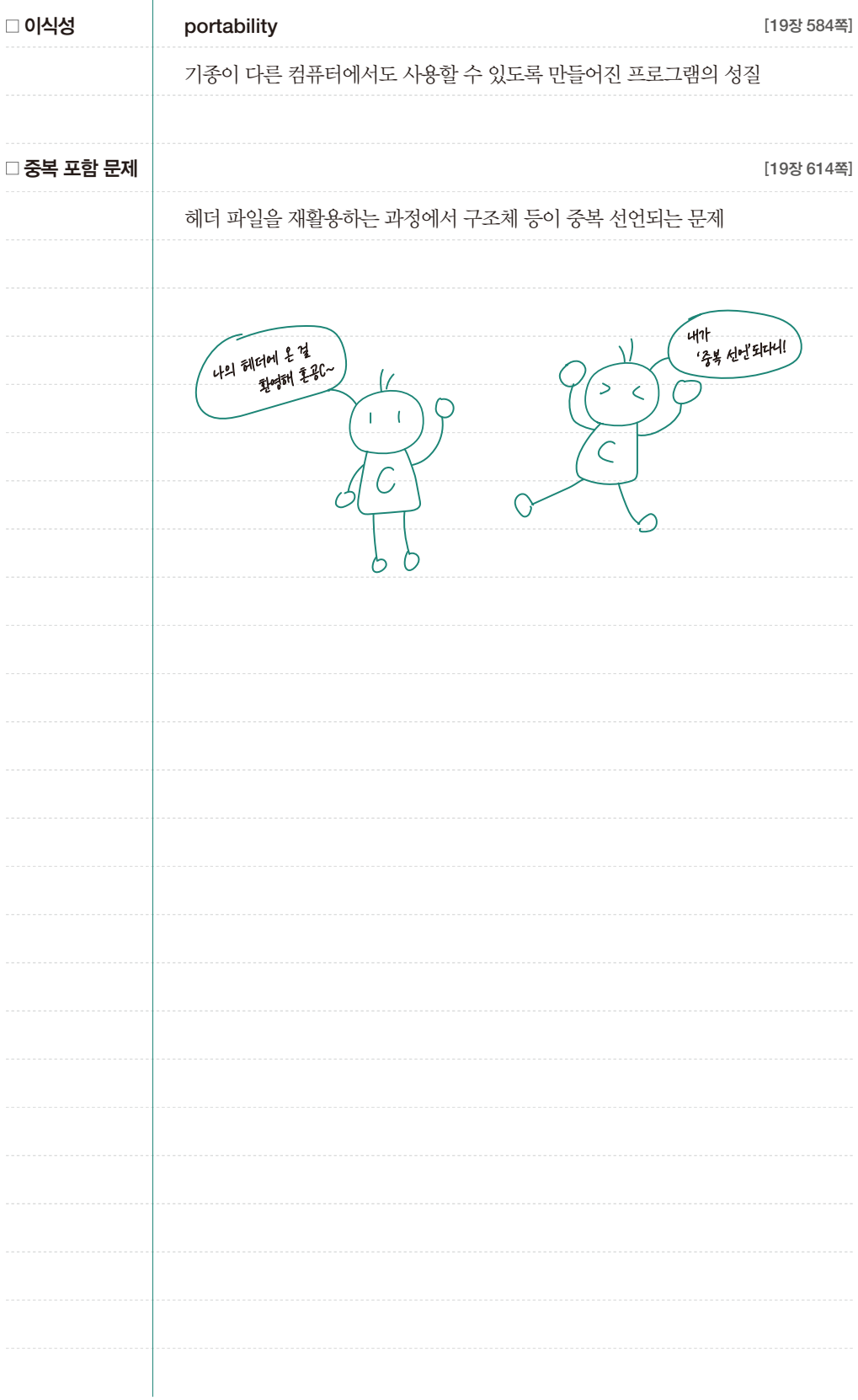

### MEMO

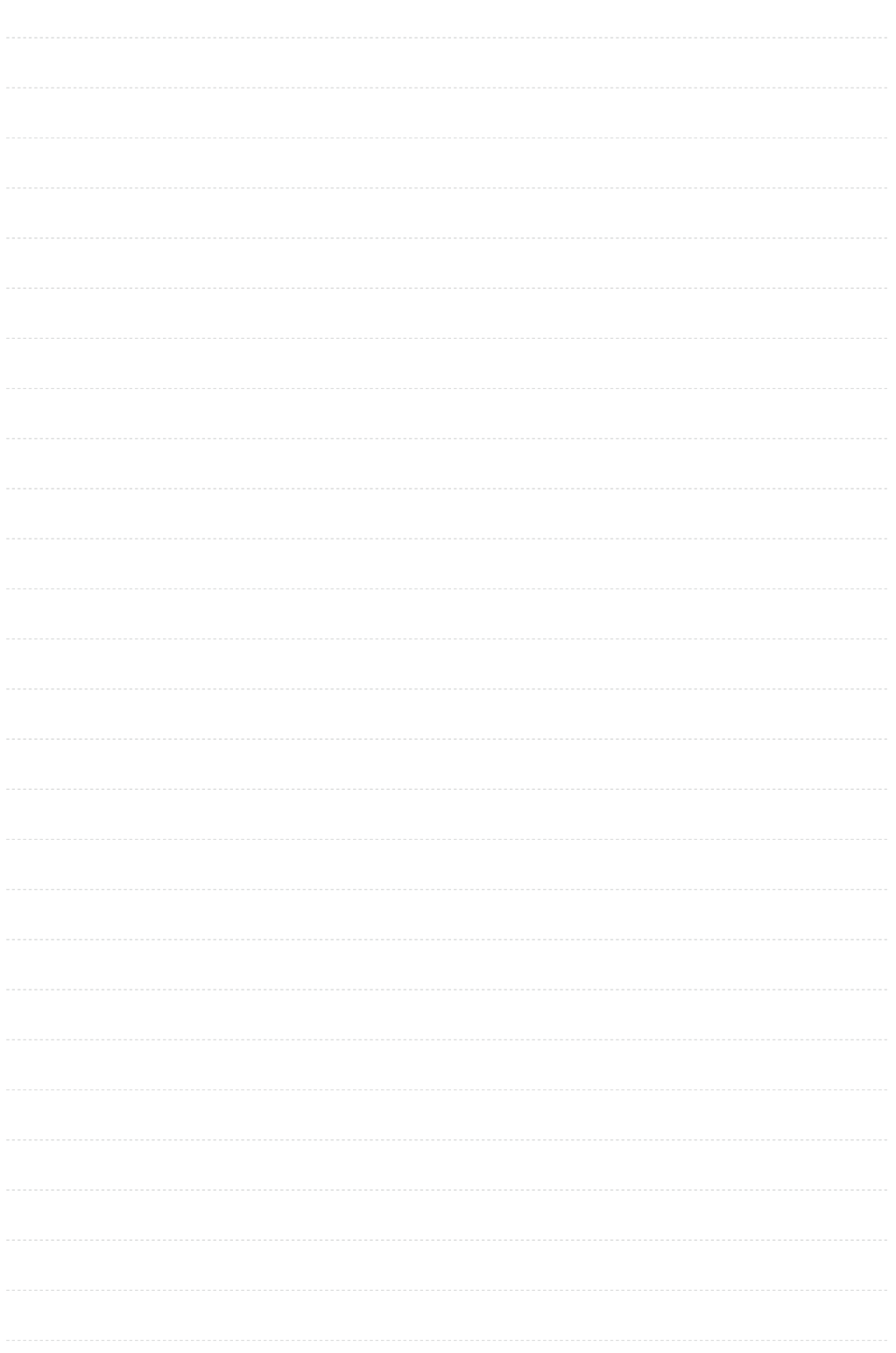